## Early Experience of Application Developers with SYCL/Data Parallel C++

ECP Community BoF Days May 10, 2022 11.00 am Eastern Time

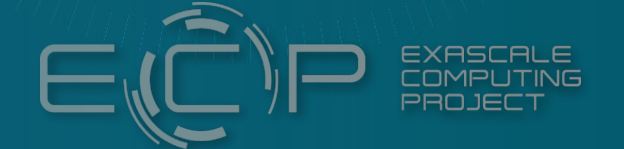

Approved for public release

 Abhishek Bagusetty (ANL) Michael D'Mello (Intel) Daniel Arndt (ORNL) Brian Homerding (ANL) Brian Holland (Intel) Thomas Applencourt (ANL) Esteban Rangel (ANL) Wayne Mitchell (LLNL) Varsha Madanath (Intel) Yasaman Ghadar (ANL)

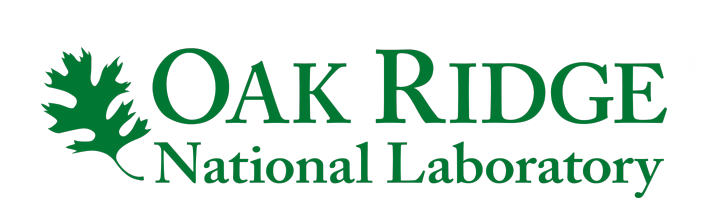

Lawrence Livermore<br>
National Laboratory

Argonne A

*intel.* 

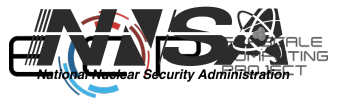

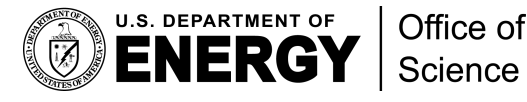

#### <span id="page-1-0"></span>Kokkos' **Experience** with SYCL

Daniel Arndt

Early Experience of Application Developers with SYCL/Data Parallel C++

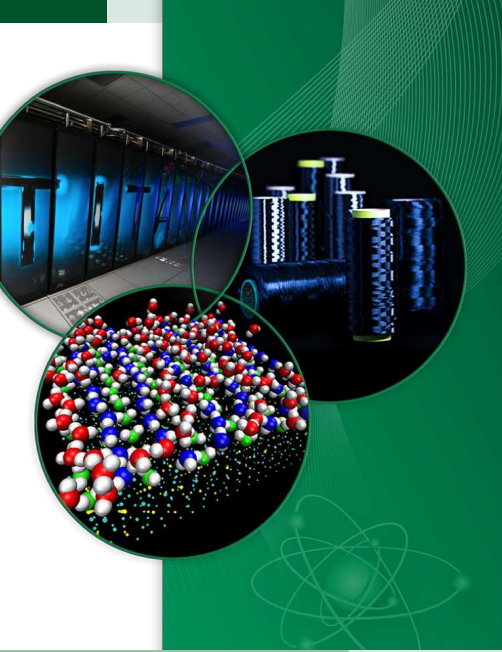

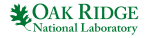

#### Feature Status

SYCL backend in Kokkos mostly feature-complete. Unimplemented

- atomics for big types (device global variables)
- WorkGraphPolicy
- $\bullet$ Tasks
- $\bullet$ Graphs

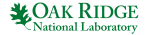

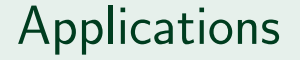

Current features (seemingly) sufficient for a large number of ECP applications like

- ArborX
- Cabana  $\bullet$
- LAMMPS  $\bullet$
- XGC

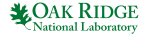

#### Missing SYCL Features

Features that are missing in Intel's SYCL implementation, needed, e.g., for Trilinos and ExaWind:

- **o** device global variables
- $\bullet$  virtual functions on the device/RTTI
- $\bullet$  querying device memory  $1$
- $\bullet$  printf in global namespace  $2$
- **•** better support for generic pointers

<sup>2</sup>Workaround [KOKKOS](https://github.com/kokkos/kokkos/blob/5574130fb333ac1745a52d4a6383ac95c64bdc0f/core/src/setup/Kokkos_Setup_SYCL.hpp#L51-L55) IMPL DO NOT USE PRINTF

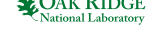

 $1$ Workaround kokkos-kernels $\#1225$ 

#### Gotchas - Named kernel calls

https://github.com/kokkos/kokkos/pull/4593

- Final workgroup size must be divisible by range.  $\Rightarrow$  sycl:: range: wokgroup size 1 for prime number ranges
- **Implict kernel range rounding only works well for named kernels. Not applicable** for generic launch wrappers like

```
[ = ] ( sycl :: item \langle 1 \rangle item ] {
     const typename P olicy :: index type id = item get linear id ();
     m_functor (id);
}
```
due to non-unique names.

**O** In short, use named kernel calls like

cgh. parallel\_for <FunctorWrapper<Functor, Policy >>(range, f);

#### Gotchas - Named kernel calls - AXPBY (V100)

#### **O** Unnamed call

```
cgh. p a r allel for (range, f);
```
- $n = 524287$ : 8.868529e-01s 1.321383e+01 GB/s
- $n = 524288$ : 4.283028e-02s 2.736090e+02 GB/s
- n = 5 2 4 2 8 9: 3. 1 3 3 8 4 5 e−01 s 3. 7 3 9 4 2 3 e+01 GB/ s

#### Named call

cgh. parallel\_for  $\leq$ FunctorWrapper $\leq$ Functor, Policy  $\geq$  $\leq$ range, f);

 $n = 524287$ : 4.648326e-02 s 2.521064e+02 GB/s

- $n = 524288$ : 4.585346e-02 s 2.555696e+02 GB/s
- $n = 524289: 4.766056e 02$  s 2.458799 e+02 GB/s

₩OAK R

#### Gotchas - device-copyable member variables

- **•** SYCL doesn't allow arbitrary member variables, must be trivially copyable.
- $\bullet$  Kokkos doesn't control functors passed in by users, even Kokkos::View can't be used.
- 1. Workaround: copy kernel to device explicitly.  $\bullet$
- 2. Workaround: use sycl::is\_device\_copyable.

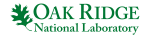

#### Copy kernel explicitly

 $template <$ typename Functor, typename Storage> class SYCLFunctionWrapper<Functor, Storage, false> { const Functor& m\_kernelFunctor:

 $public:$ 

} } ;

SYCLFunctionWrapper (const Functor& functor, Storage& storage)

:  $m$  kernel Functor (storage . copy from (functor))  $\{ \}$ 

```
std :: reference_wrapper<\mathsf{const}\; Functor> get_functor () const {
  return {m-kernel Functor };
}
```
static void register\_event (Storage& storage, sycl::event event) { storage.register\_event  $($ event $);$ 

#### sycl::is device copyable I

```
union TrivialW rapper \{TrivialWrapper() \}TrivialWr appear (const: Functor & f) {std::memory(& m_f, & f, sizeof(m_f));TrivialWrapper (const TrivialWrapper& other) {
    std::memory(&m_f, &other.m_f, &size of (m_f));}
  T rivialW rapper \& operator = (const T rivialW rapper \& other) {
    std::memory(&m_f, &other.m_f, &size of (m_f));return * this:}
 \simT r ivialW r apper ( ) { };
  Functor m_f;
} ;
```
#### sycl::is device copyable II

```
template ltypename Functor, typename Storage>
class SYCLFunctionWrapper<Functor, Storage, false> {
 public:SYCLFunctionWrapper (const Functor& functor, Storage&):
    m-functor (functor) {}
 const Functor get functor () const { return m functor m = f; }
  sycl:: event get_copy_event() const { return {}; }
  static void register event (sycl: event) \{\}} ;
```
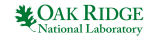

#### Gotchas - Non-device copyable member variables

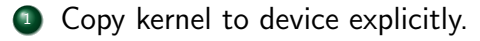

- need union to control special member functions
- problems with SYCL+CUDA.
- size restrictions
- 2 Use sycl:: is\_device\_copyable.
	- need to manage lifetime of copied functors
	- o no size restrictions

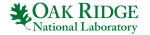

#### Gotchas - Workgroup size RangePolicy

- $\bullet$  Kokkos doesn't allow to explicitly set workgroup/block sizes in general
- Default workgroup sizes in general sufficiently good.  $\bullet$
- LaunchBounds can be used to set  $\bullet$ 
	- maximum number of threads in a block
	- minimum number of blocks in a subslice/streaming multiprocessor as optimization hints.
- [kokkos#4875](https://github.com/kokkos/kokkos/pull/4875) allows specifying the workgroup size for a functor through  $\bullet$ chunk\_size explicitly.

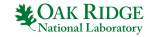

#### <span id="page-13-0"></span>Acknowledgments

- This manuscript has been authored by UT-Battelle, LLC, under Contract No. DE-AC0500OR22725 with the U.S. Department of Energy.
- This research used resources of the Argonne Leadership Computing Facility, which is a DOE Office of Science User Facility supported under Contract DE-AC02-06CH11357.

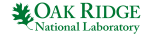

**ECP Community BOF Days Early Experience of Application Developers with SYCL/Data Parallel C++**

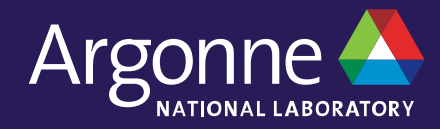

# **Integrating SYCL/DPC++ into the RAJA Software Library**

**Brian Homerding ALCF**

## **RAJA**

RAJA is a software library of C++ abstractions to support architecture and programming model portable parallel loop execution. It provides portable abstractions for simple and complex loops. Through the execution policy RAJA kernels are mapped to execution backends.

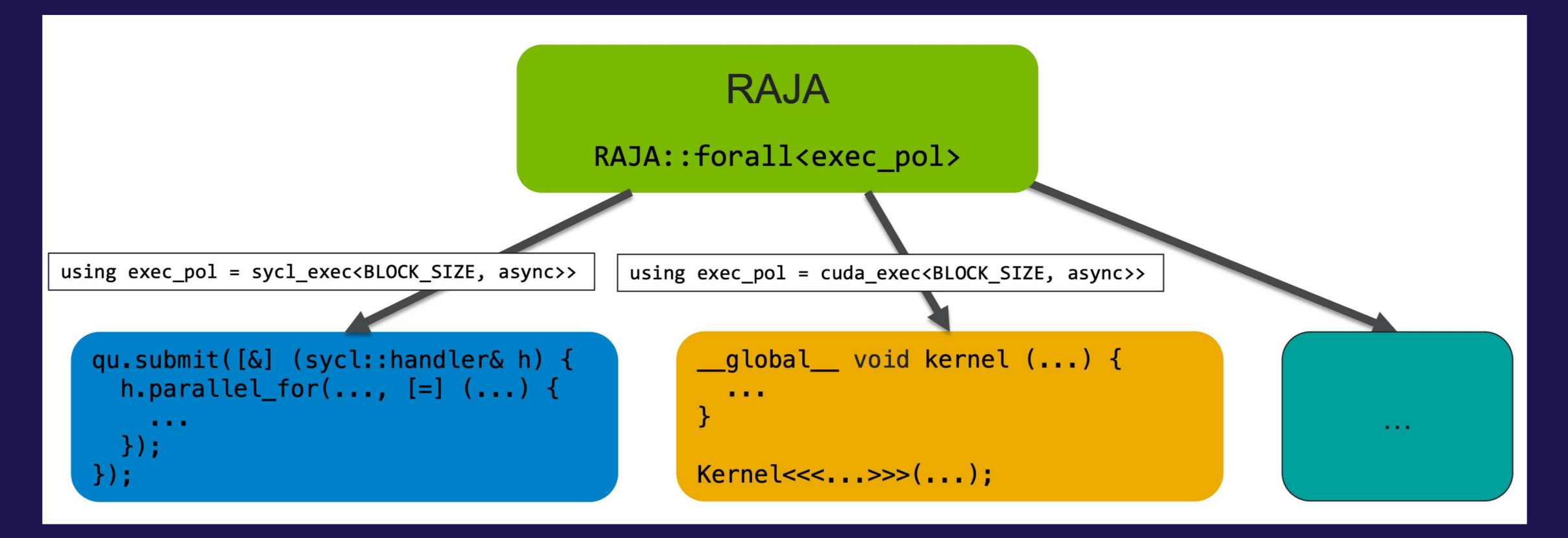

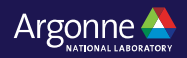

## **RAJA-SYCL Status**

- RAJA v2022.03.0
	- ⏤ Most recent release SYCL features include
		- RAJA::forall
		- RAJA::kernel
		- Reductions
		- § Tiling
	- ⏤ Recent updates to the SYCL execution policies
		- Removed seperate non-trivial kernel launch interface
		- Tiling support
			- o Supported in RAJA with mapping to groups and items
		- ForI and TileT policy support

**Device Execution** sycl\_exec<block\_size, async> SyclKernel<...>

**Execution Policies**

sycl global 0<br/>block size> sycl global 1<br/>block size> sycl\_global\_2<block\_size> sycl\_group\_0\_direct sycl\_group\_1\_direct sycl\_group\_2\_direct sycl group 0 loop sycl group 1 loop sycl\_group\_2\_loop sycl local 0 direct sycl\_local\_1\_direct sycl\_local\_2\_direct sycl local 0 loop sycl\_local\_1\_loop sycl\_local\_2\_loop

**Reduction Object** sycl reduce

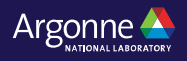

# **Porting RAJA kernels to new platform**

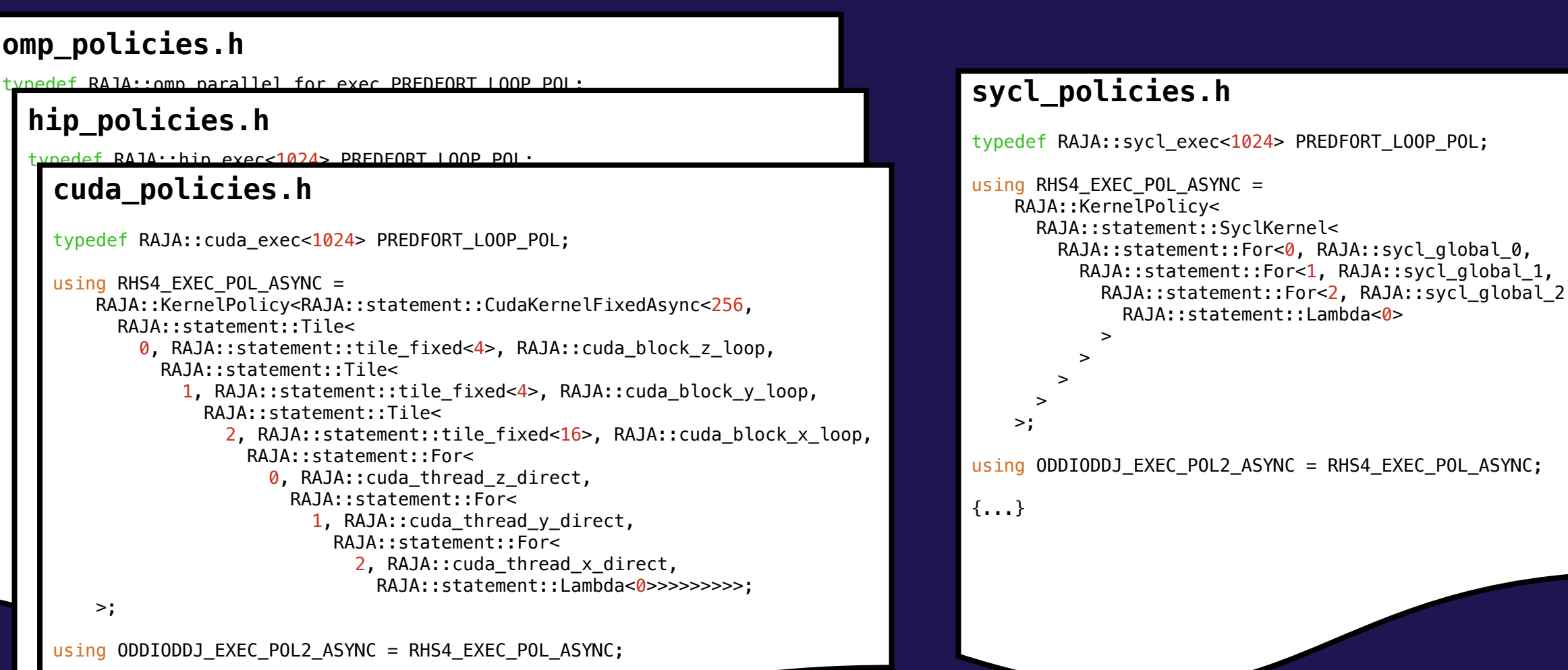

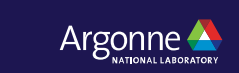

4 Argonne Leadership Computing Facility

# **SYCL Kernel to RAJA-SYCL Kernel Mapping**

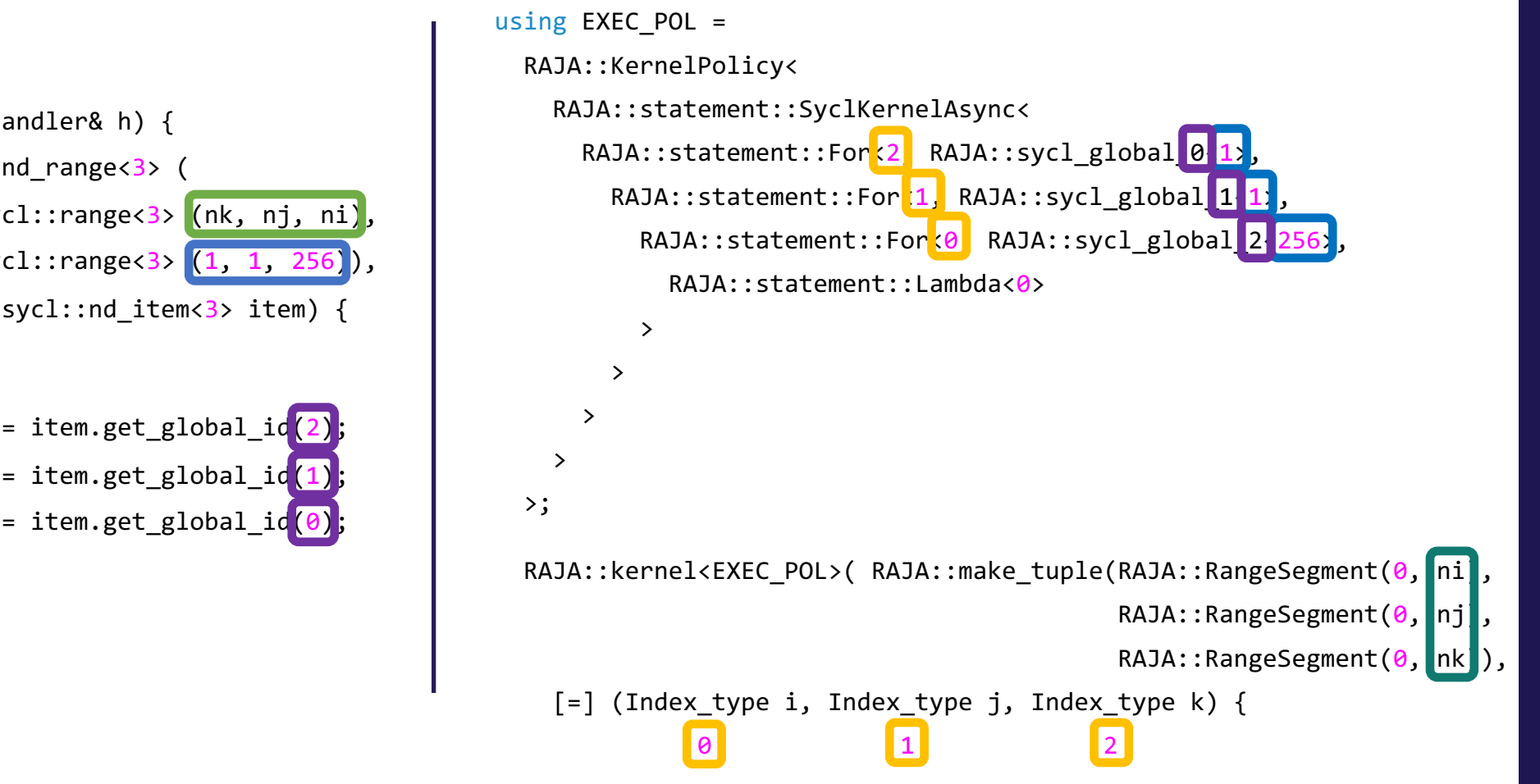

qu->submit([&] (sycl::handler& h) { h.parallel for(sycl::nd range<3> ( sycl::range<3> (nk, nj, ni), sycl::range< $3$ >  $(1, 1, 256)$  $\lceil$  =  $\rceil$  (sycl::nd item<3> item) {

> Index type i = item.get global id(2) Index type j = item.get global id(1) Index type k = item.get global id( $($

}); });

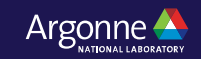

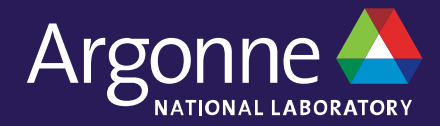

# **Early Experience**

## **Useful Features - Flexibility**

There are many features which provide flexibility which are useful for libraries

#### • sycl::nd range

⏤RAJA by design exposes control over how to execute a kernel to the application. Utilizing nd\_ranges allows us to expose fine grained control to the kernel execution policies

#### • unnamed lambda

⏤Libraries which launch kernels user defined kernels cannot provide useful and unique kernel names

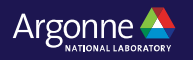

## **Useful Features - Compatibility**

There are several features which help the SYCL backend provide similiar functionality to the existing backends

#### • extended atomics

⏤Providing consistent support for atomics across backends requires support for additional types and memory scopes

#### • unified shared memory

⏤RAJA is all about kernel execution. In order to seperate the memory management from the kernel execution, USM is needed

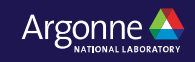

## **Challenges Related to Integrating SYCL**

• Providing a consistent context across the application, RAJA and the memory management software

• Getting access to local and group id in components which have a complicated call path with existing interfaces.

• Allocating shared local memory outside of the kernel launch

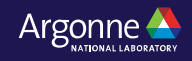

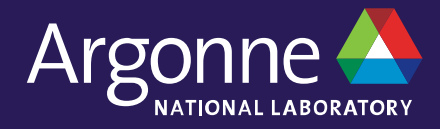

# **Thank you**

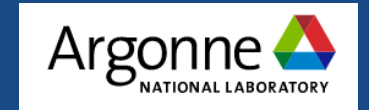

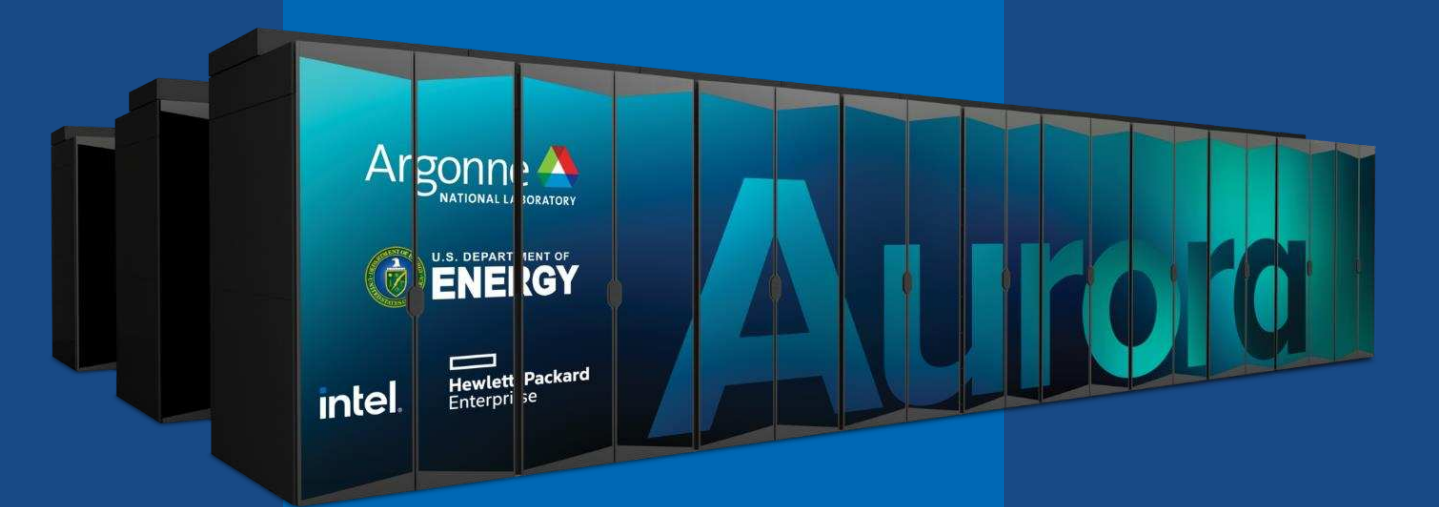

## ECP BoF: Early Experience of Application Developers with SYCL/Data Parallel C++ **MFIX** Brian Holland, Intel Center of Excellence May 10, 2022

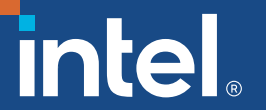

# Background

### Computational Fluid Dynamics-Discrete Element Methods (CFD-DEM)

- **Eluid Is a continuum solved on a grid, whereas particles** are individually tracked (one-to-one)
- Fluid and particles are coupled through volume fraction and interphase interactions (e.g., drag force)
- Advantages
	- Use first principles to account for particle-particle and particleboundary interactions
	- Fewer complex closures therefore less overall model uncertainty
- **Elimitations** 
	- Computationally expensive
	- Fluid-particular interactions are modeled

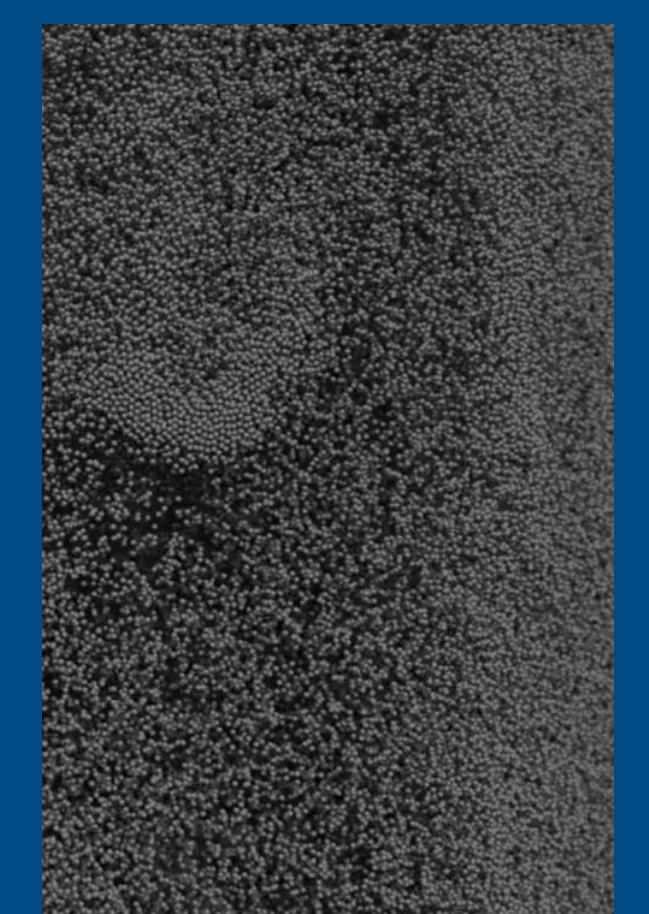

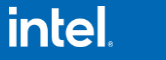

# MFIX

#### $\blacksquare$  Written in C++

- **Built on AMReX software framework** 
	- using AMReX data structures and performance portability constructs
- Fully ported to GPUs using amrex::Parallelfor
	- Normal for loop when running on CPUS
	- GPU Kernel launch with DPC++
- **Users AMReX's Embedded Boundaries (EB) for** specifying complex geometries
- AMReX native Multi-level Multi-Grid (MLMG) for linear solvers
- **EX Supports in situ (i.e. real-time) visualization**

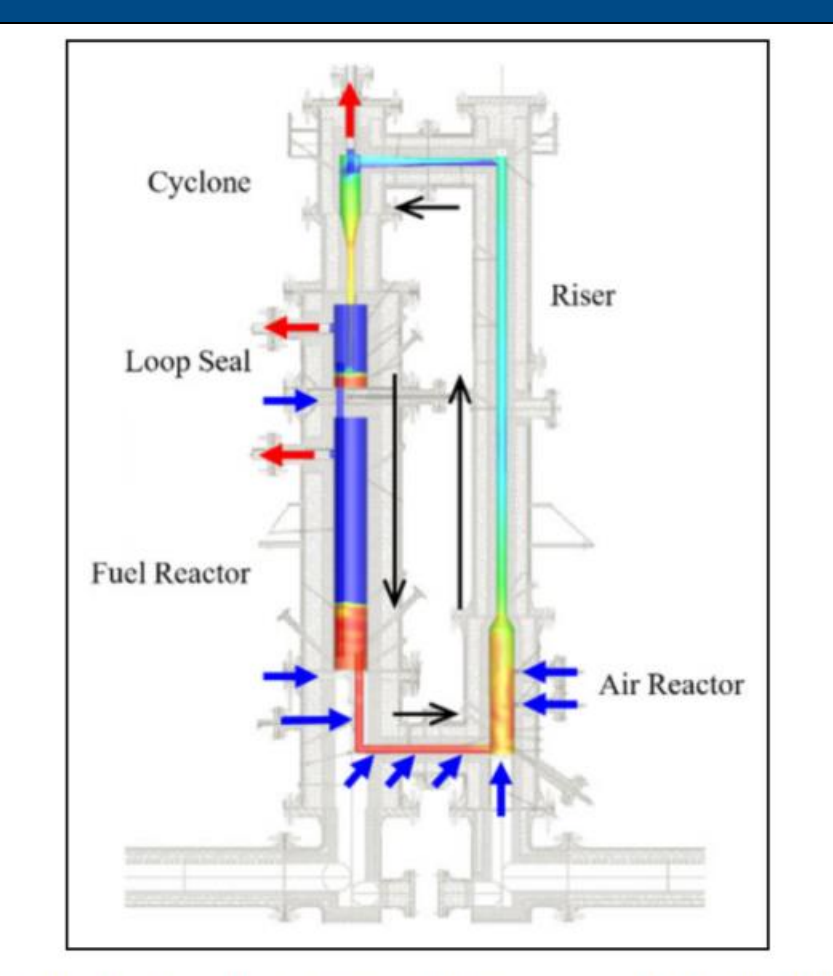

Figure 1. Illustration of the challenge problem: NETL's 50 kW chemical looping reactor. Blue arrows indicate gas inflows, and red arrows indicate gas outflows. Black arrows show the counterclockwise solids circulation path. Image adapted from Bayham et al. (2016).

# AMReX - DPC++ for Intel GPUs

**https://github.com/AMReX-Codes/amrex/blob/development/Src/Base/AMReX\_MFParallelForG.H**

**#elif defined(AMREX\_USE\_DPCPP)**

**amrex::launch(nblocks, MT, Gpu::gpuStream(), [=] AMREX\_GPU\_DEVICE (sycl::nd\_item<1> const& item) noexcept { int ibox, icell;** int blockIdxx = item.get group linear id(); int threadIdxx = item.get local linear id(); **if (dp\_nblocks) { ibox = amrex::bisect(dp\_nblocks, 0, nboxes,**  static\_cast<int>(blockIdxx)); **icell = (blockIdxx-dp\_nblocks[ibox])\*MT + threadIdxx; } else { ibox = blockIdxx / block\_0\_size; icell = (blockIdxx-ibox\*block\_0\_size)\*MT + threadIdxx; } #endif Box const& b = dp\_boxes[ibox]; int ncells = b.numPts(); if (icell < ncells) { const auto len = amrex::length(b); int k = icell / (len.x\*len.y); int j = (icell - k\*(len.x\*len.y)) / len.x; int i = (icell - k\*(len.x\*len.y)) - j\*len.x; AMREX\_D\_TERM(i += b.smallEnd(0);, j += b.smallEnd(1);, k += b.smallEnd(2);) for (int n = 0; n < ncomp; ++n) {** parfor mf detail::call f(f, ibox, i, j, k, n); **} } }); } AMREX\_GPU\_ERROR\_CHECK(); }**

**int main (int argc, char\* argv[]) { amrex::Initialize(argc,argv); main\_main(); amrex::Finalize(); return 0; } From amrex-tutorials: https://github.com/AM ReX-Codes/amrextutorials/blob/main/Ex ampleCodes/Basic/Hea tEquation\_EX0\_C/Sour ce/main.cpp**

**using namespace amrex;**

```
#include <AMReX_PlotFileUtil.H>
#include <AMReX_ParmParse.H>
                                        for (int step = 1; step <= nsteps; ++step) {
                                          phi_old.FillBoundary(geom.periodicity());
                                            // loop over boxes
                                            for ( MFIter mfi(phi_old); mfi.isValid(); ++mfi ){
                                               const Box& bx = mfi.validbox();
                                               const Array4<Real>& phiOld = phi_old.array(mfi);
                                               const Array4<Real>& phiNew = phi_new.array(mfi);
                                              // advance the data by dt
                                              amrex::ParallelFor(bx, [=] AMREX_GPU_DEVICE (int i, int j, int k) {
                                                 phiNew(i,j,k) = phiOld(i,j,k) + dt *
                                                   ( (phiOld(i+1,j,k) - 2.*phiOld(i,j,k) + phiOld(i-1,j,k)) / (dx[0]*dx[0])
                                                   +(phiOld(i,j+1,k) - 2.*phiOld(i,j,k) + phiOld(i,j-1,k)) / (dx[1]*dx[1])
                                        #if (AMREX_SPACEDIM == 3)
                                                   +(phiOld(i,j,k+1) - 2.*phiOld(i,j,k) + phiOld(i,j,k-1)) / (dx[2]*dx[2])
                                        #endif
                                                     );
                                              });
                                             }
                                            time = time + dt;
                                            MultiFab::Copy(phi_old, phi_new, 0, 0, 1, 0);
                                            amrex::Print() << "Advanced step " << step << "\n";
                                            if (plot int > 0 && step%plot int == 0){
                                               const std::string& pltfile = amrex::Concatenate("plt",step,5);
                                               WriteSingleLevelPlotfile(pltfile, phi_new, {"phi"}, geom, time, step);
                                             }
                                           }
```
intel.

# MFIX - Algorithm Structure within AMReX

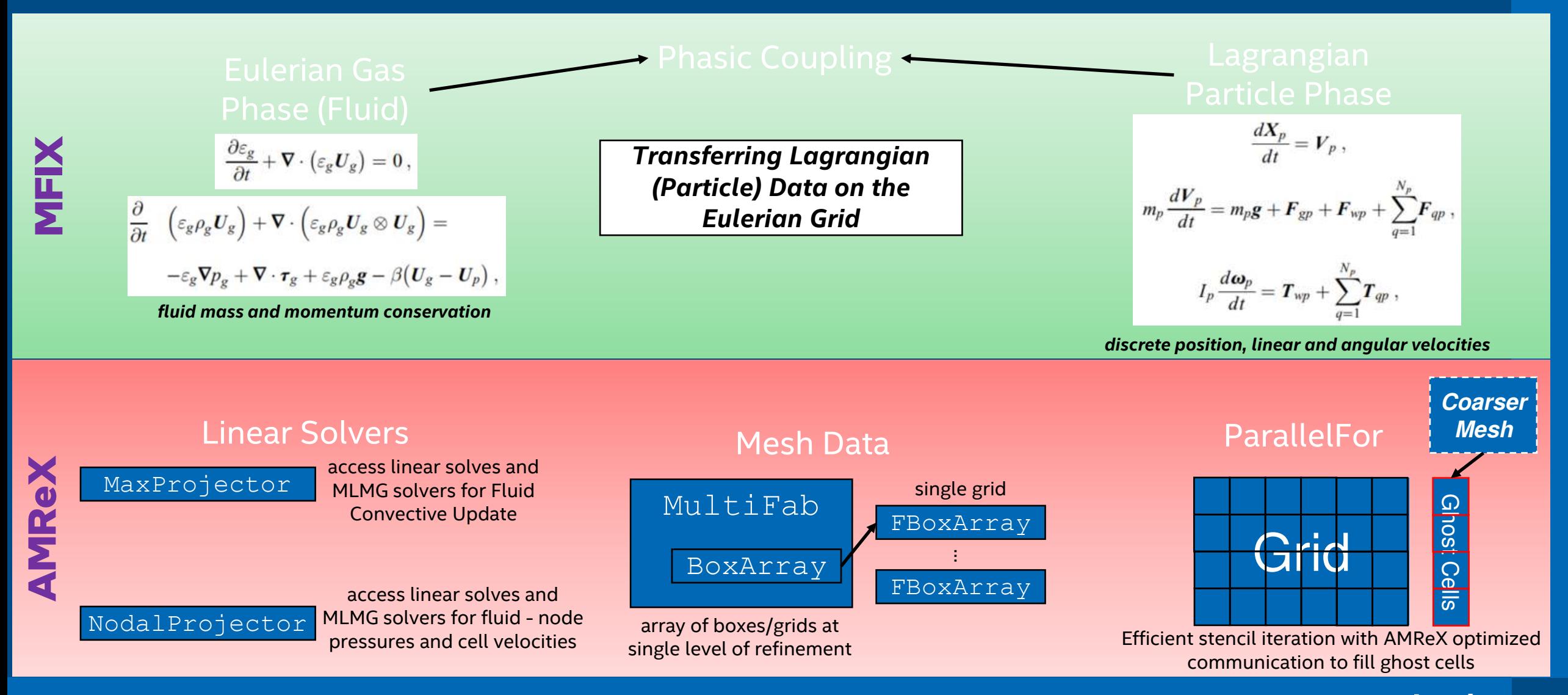

# Thank You

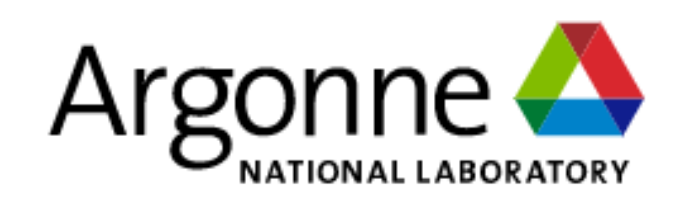

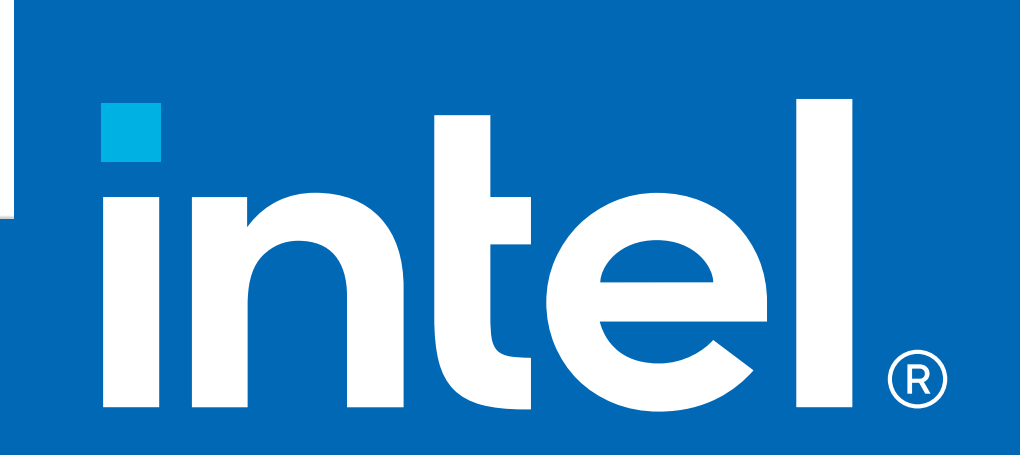

Interoperability of SYCL & OpenMP

Thomas Applencourt Argonne National Laboratory

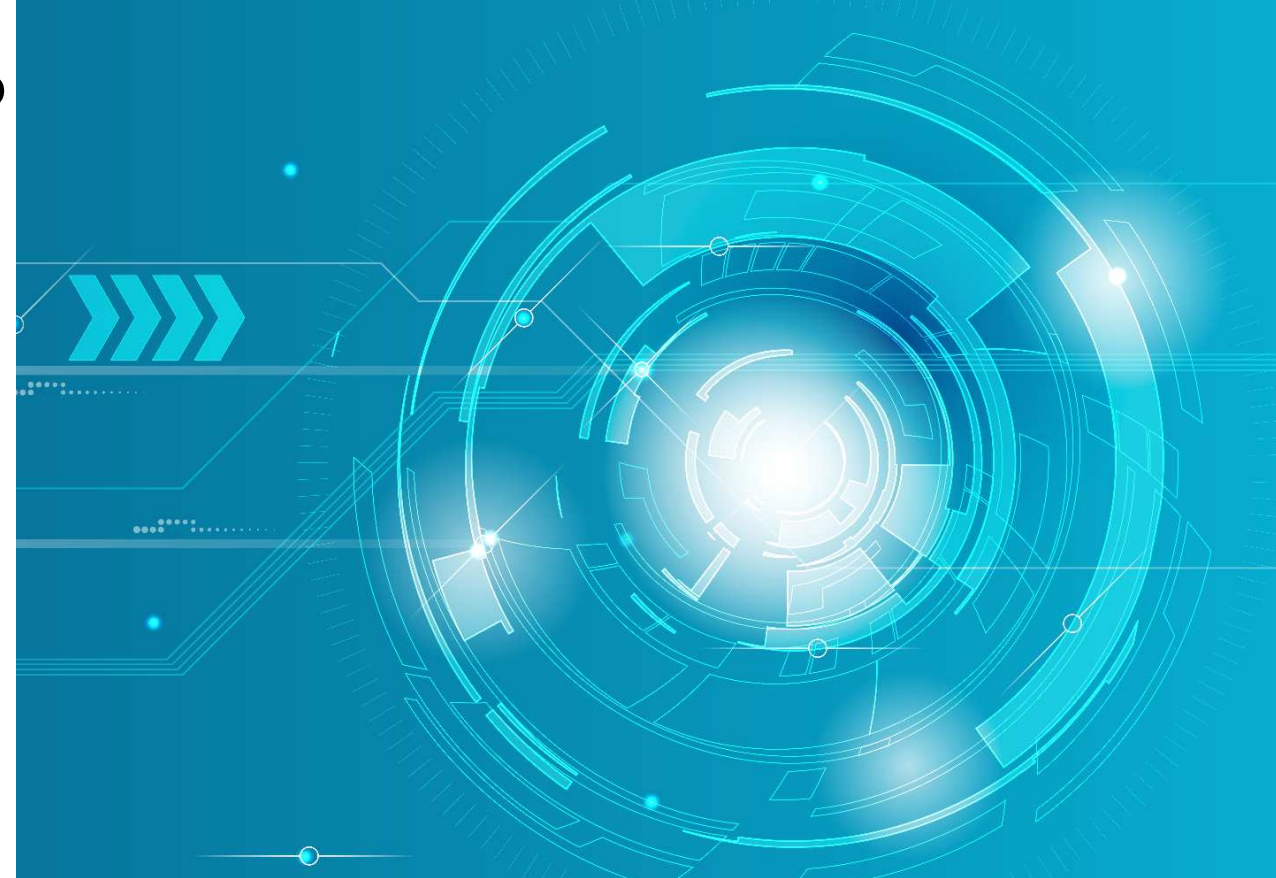

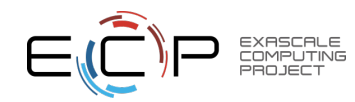

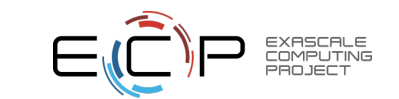

# OpenMP ⬌ SYCL: An HPC Story

- Your HPC applications is written in C++ / OpenMP
- But you may want to be interfaced with SYCL:
	- Some SYCL API are more flexible than the OpenMP counterpart
		- OneMKL provide both an OpenMP and SYCL API, but SYCL API give access to more function (batched DGEMM for example)
	- Some API only exist in SYCL
		- For example, oneDPL (Intel oneAPI thrust)
	- You want to use SYCL to allocate memory (host, device, shared)
- Interoperability to the rescue!

```
#pragma omp target enter data map(to: data[0:N])
T* data_gpu;
#pragma omp target data use_device_ptr(data) { data_gpu = data }
sycl::queue q = get_interopt_queue(); //Magic Function, more about it later
//SYCL parallel stl using an OpenMP device pointer
std::sort(oneapi::dpl::execution::make_device_policy(q), data_gpu, data_gpu + N);
```
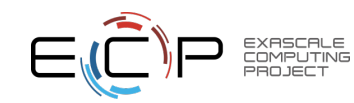

# $OpenMP \rightarrow Backend \rightarrow SYCL$

- Use #pragma omp interop to get Native Handler (OpenMP 5.1)
- Use those handlers to create SYCL Object (SYCL 2020)
- POC: Implementation using L0 API and ICPX:
	- [https://github.com/argonne-lcf/HPC-Patterns/blob/main/sycl\\_omp\\_ze\\_interopt/interop\\_omp\\_ze\\_sy](https://github.com/argonne-lcf/HPC-Patterns/blob/main/sycl_omp_ze_interopt/interop_omp_ze_sycl.cpp) [cl.cpp](https://github.com/argonne-lcf/HPC-Patterns/blob/main/sycl_omp_ze_interopt/interop_omp_ze_sycl.cpp)
- Code example:

```
omp_interop_t o;
#pragma omp interop init(targetsync: o)
auto hDevice = static_cast<ze_device_handle_t>(
                  omp_get_interop_ptr(o, omp_ipr_device, &err));
#pragma omp interop destroy(o)
```

```
const sycl::device sycl_device = 
           sycl::make_device<sycl::backend::ext_oneapi_level_zero>(hDevice);
```
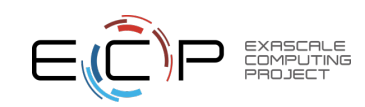

# OpenMP ↔ SYCL Work

```
• Pro: It work! (something similar used by QMCPACK)
sycl::queue Q = get\_intercept\_queue(); // Where the magic happens
      T *ompMem = (T<sup>*</sup>) malloc(N*sizeof(T));
T *syclMem = sycl::malloc device<T>(N,Q);
      • OpenMP Target using "SYCL memory"
#pragma omp target is_device_ptr(syclMem) map(from:ompMem[0:N])
for (size_t i=0 ; i < N; i++)
            compMem[i] = syclMem[i];• SYCL using "OpenMP memory"
       T* ompMem_gpu;
    #pragma omp target enter data map(to:ompMem[0:N])
    #pragma omp target data use_device_ptr(ompMem) { ompMem_gpu = ompMem }
    Q.copy<T>(cpuMem, ompMem_gpu, N).wait();
```
• Con:

- Backend specific (need to cast pointer | specialize the templated API)
- Only tested on ICPX & need to use non-standard interoperability API to workaround some bugs

Collaboration are welcome to tests/implements support for more compiler / backend!

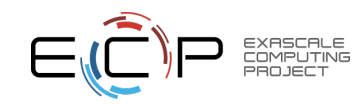

# Supporting CUDA, HIP, and SYCL in HACC

#### Steve Rangel, CPS Division ANL

*ECP BoF: Early Experience of Application Developers with SYCL/Data Parallel C++*

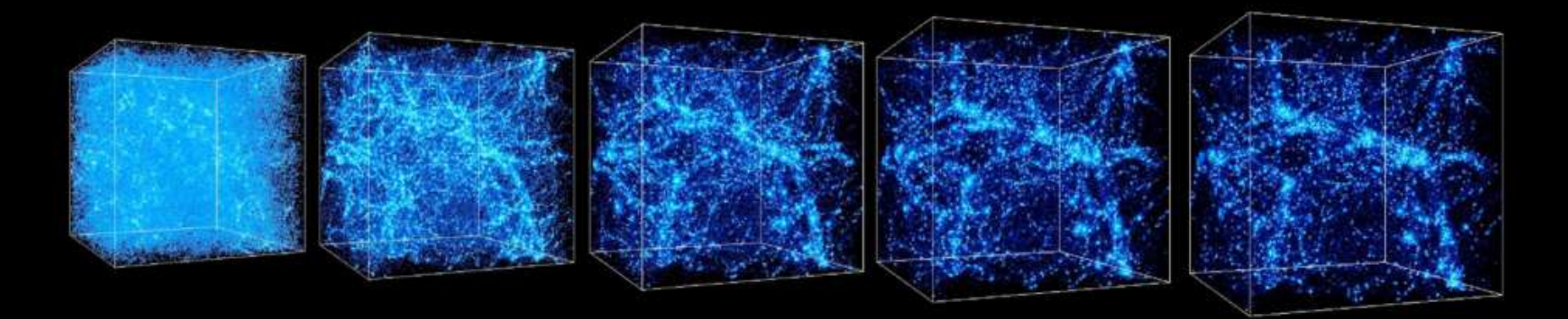

# HACC's Codebase (overview)

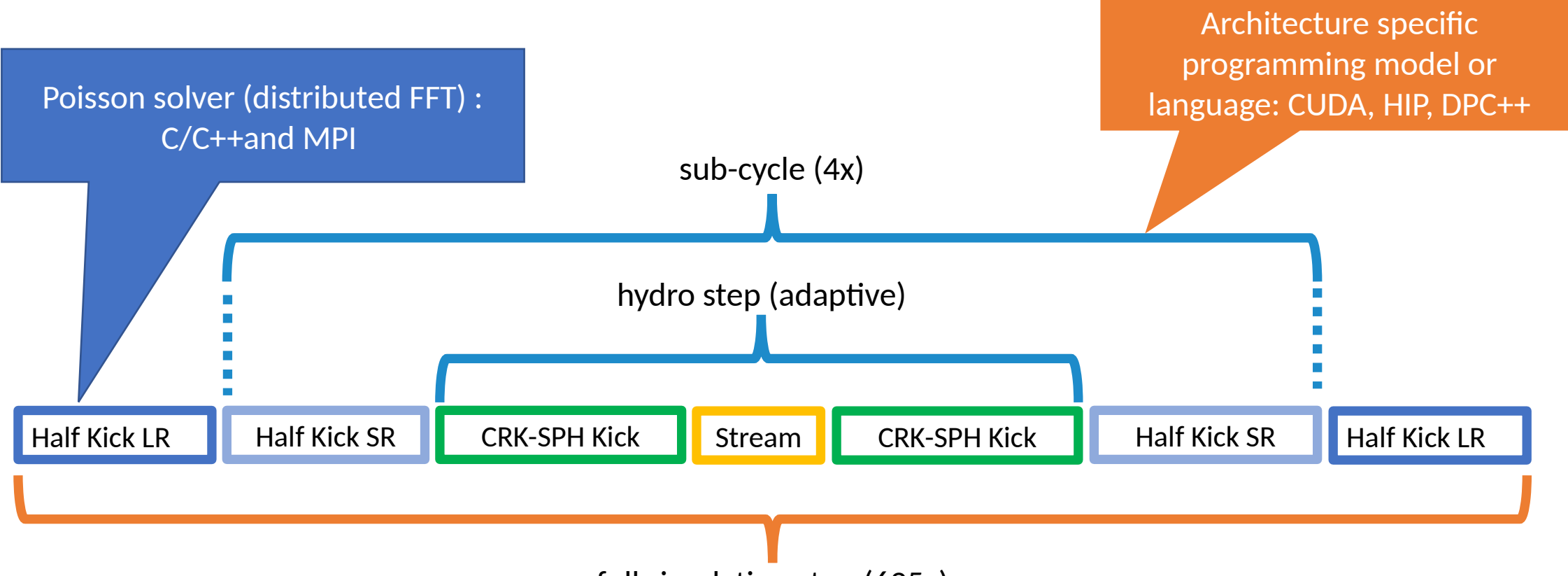

full simulation step (625x)
## HACC's Codebase (overview)

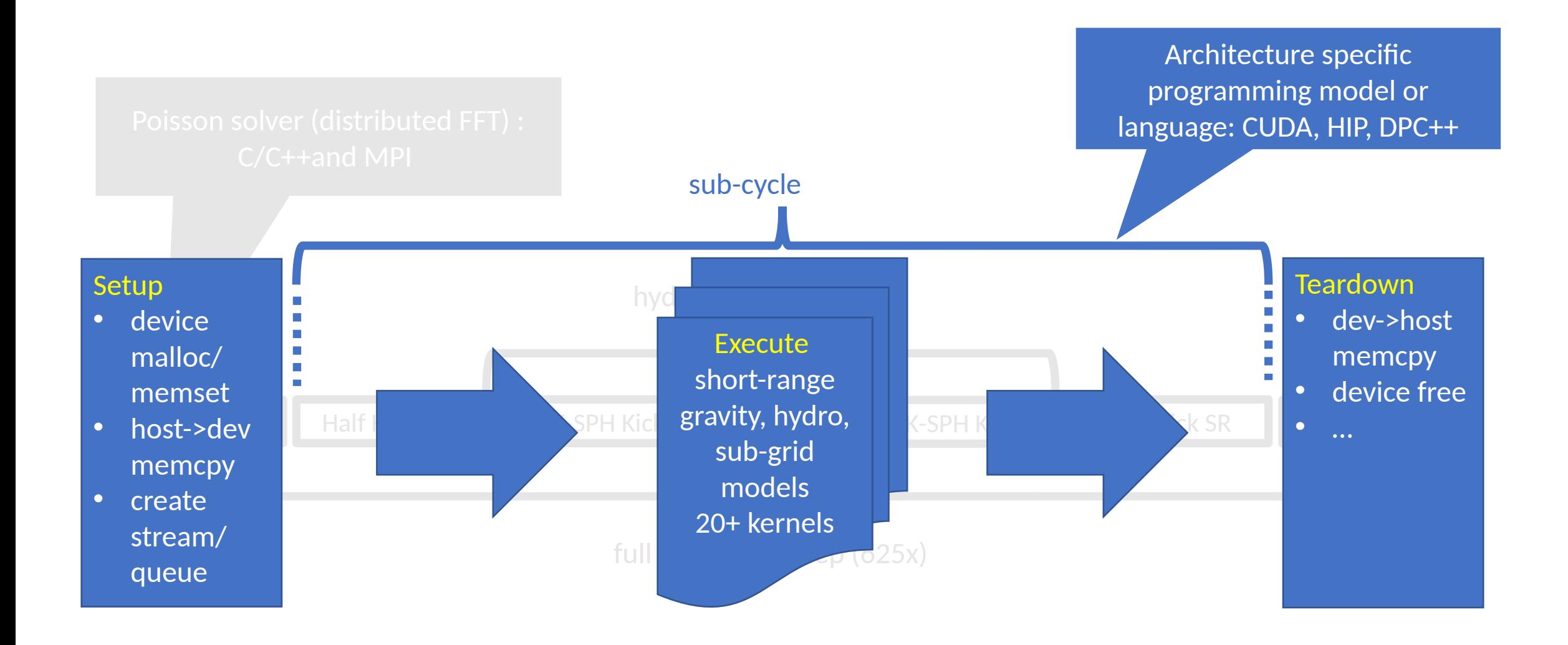

# Supporting Multiple APIs

- HACC GPU kernels are implemented in the vendor preferred programming model (namely CUDA, HIP, SYCL/DPC++), with the goal to achieve maximum performance over portability.
- Primary development using CUDA.
- Porting to HIP requires minimal code changes.
- Porting to SYCL is semi-automated, done with the help of the Intel DPC++ Compatibility Tool (DPCT) for device kernels, file by file, and manually for host-side code.
- Calls to specific APIs are "wrapped" so **build targets can reuse the same host-side source files**.
	- Most functionality has a direct one-to-one mapping: [https://developer.codeplay.com/products/computecpp/ce/1.1.4/guides/sycl-for-cuda-develo](https://developer.codeplay.com/products/computecpp/ce/1.1.4/guides/sycl-for-cuda-developers/migration) [pers/migration](https://developer.codeplay.com/products/computecpp/ce/1.1.4/guides/sycl-for-cuda-developers/migration)

# Wrapping Kernel Invocation

### **InvokeGPUKernel (CUDA) InvokeGPUKernel (SYCL)**

#define InvokeGPUKernel(NAME, nBlock, BlockSize, SMEM, stream, ...) { \  $int64_t$  n64 = nBlock;  $int64_t$  B64 = BlockSize; \  $int64_t$  nThread =  $n64*B64$ : assert((nThread < (int64\_t(1) << 31)) && (nThread >=  $\emptyset$ )): /\* assert that if(nThread == 0) return;/\* no op if number of threads is zero. \*/  $\setminus$ NAME<<<nBlock, BlockSize, SMEM, stream>>>(\_\_VA\_ARGS\_\_);\ cudaStreamSynchronize(stream); /\* Synchronize Stream \*/ \ cudaCheckError(); /\* check for errors \*/ \

• Variadic arguments are used to generalize the invocation wrapper.

#define InvokeGPUKernel(NAME, nBlock, BlockSize, \_, sycl\_queue, ...) { InvokeSYCLKernel<NAME>(nBlock, BlockSize, sycl\_queue, \_\_VA\_ARGS\_\_);

template<class K, typename... T> void InvokeSYCLKernel( int nBlock, int BlockSize, sycl::queue sycl\_queue,  $T$ ... $args$ )

K sycl\_kernel =  $K(args...);$  $syclic: event e =$ sycl\_queue.parallel\_for(sycl::nd\_range<1>(nBlock\*BlockSize, BlockSize) sycl\_kernel);  $e$ .wait $()$ ;

• Note the above requires the functor implementation of a SYCL kernel, which is currently not supported by DPCT. We wrote an additional Clang-based tool to automate the transformation.

# Wrapping Common API Calls

- In general, we take the union of function arguments used by the supported APIs to provide a common interface to the host.
- Notice how the stream argument in the CUDA wrapper for GPUMalloc is not used, but is necessary for SYCL.

#define InvokeGPUMalloc(devPtr, size, stream){ \ cudaMalloc(devPtr, size); /\* no stream needed \*/\ cudaCheckError(); /\* check for errors \*/ \

> #define InvokeGPUMalloc(devPtr, size, queue){ \*devPtr = (char\*)sycl::malloc\_device(size, queue);  $queue.wait()$ ;

# Summery

- HACC is supporting CUDA, HIP, and SYCL for the upcoming exascale systems.
- The SYCL implementation uses the same explicit memory management model as the CUDA implementation.
- SYCL requires more effort for porting but is significantly helped by using the Intel DPC++ Compatibility Tool.
- The specific API calls are wrapped to promote code reuse and ease maintainability.

### **Support for Intel GPUs with SYCL in** *hypre*

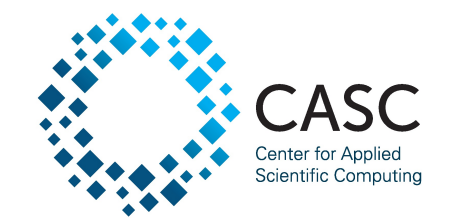

Wayne Mitchell

ECP Annual Meeting BoF Sessions May 11th, 2022

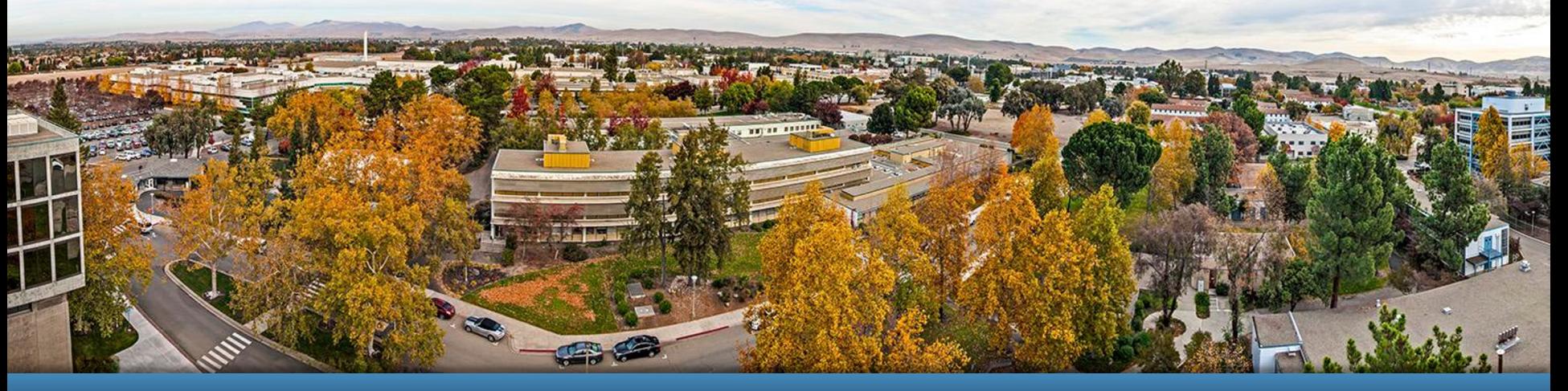

#### LLNL-PRES-834846

This work was performed under the auspices of the U.S. Department of Energy by Lawrence Livermore National Laboratory under contract DE-AC52-07NA27344. Lawrence Livermore National Security, LLC

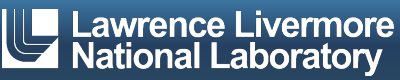

### **Introduction to** *hypre*

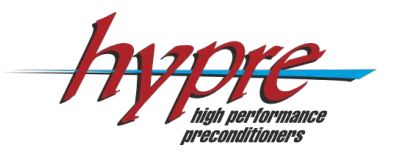

- **•** *hypre* is a library of scalable linear solvers produced by Lawrence Livermore National Lab (LLNL)
	- Geometric multigrid preconditioners for structured problems
	- BoomerAMG (algebraic multigrid) for unstructured problems

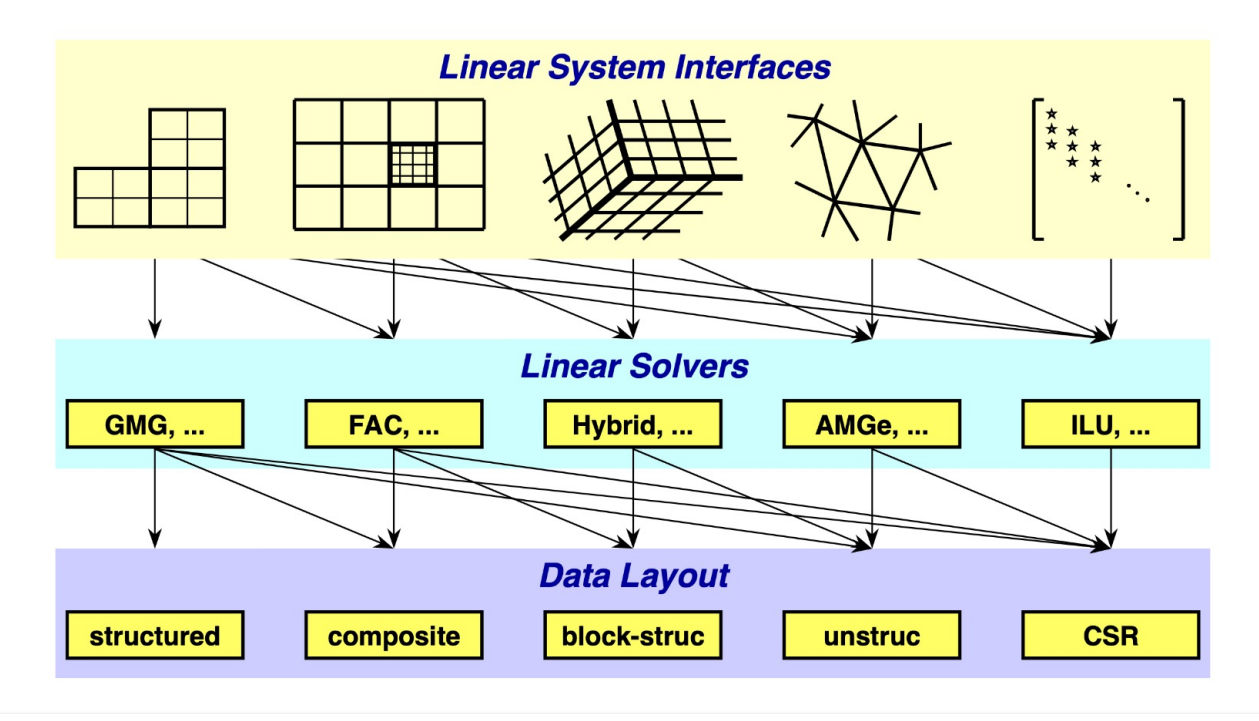

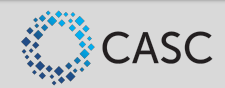

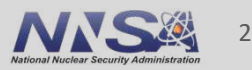

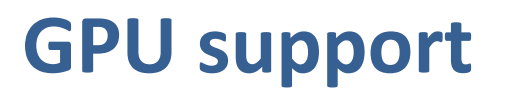

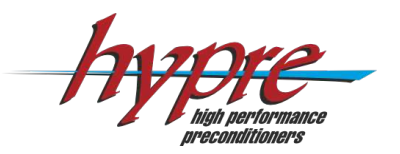

- Most of *hypre* is written in plain C and was originally developed for large parallel CPU machines
- § GPU support originally focused on CUDA
- Expanding support for HIP and SYCL
- **•** *hypre* is designed to have minimal dependencies
	- Options for use of Kokkos or RAJA (with limited use cases) but we do not rely on these or other portability frameworks
	- Native use of CUDA/HIP and now SYCL

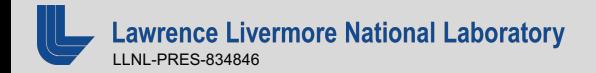

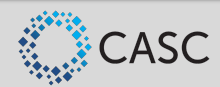

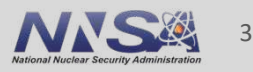

### **Current SYCL support in** *hypre*

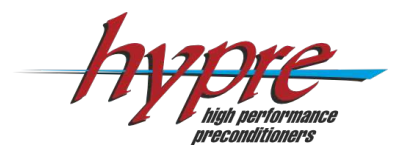

- Target Intel GPUs on upcoming Aurora system at Argonne
	- Use Intel's Data Parallel C++ (DPC++) implementation of SYCL
	- Currently testing on early access systems for Aurora
- § *hypre* functionality running on Intel GPUs:
	- Structured interface solvers (full support)
	- Basic CSR infrastructure and linear algebra
	- BoomerAMG solve phase (with Jacobi relaxation)
	- In progress: BoomerAMG setup phase
		- Matrix-matrix multiplication
		- Interpolation routines
		- Coarsening routines

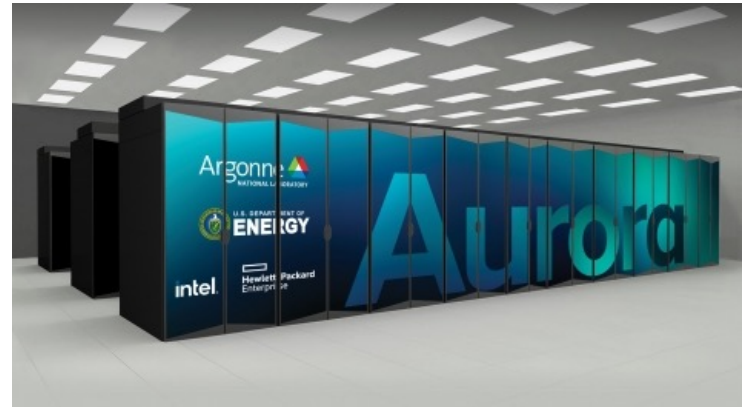

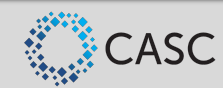

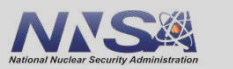

### **Usage of oneMKL in** *hypre*

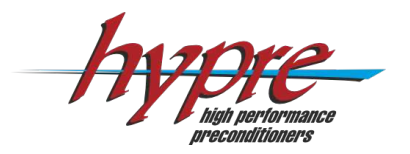

- The unstructured interface is based on a parallel CSR format for storing matrices
- Basic sparse linear algebra may be supplied by vendor libraries: cuSPARSE, rocSPARSE, oneMKL
- Solve phase for BoomerAMG is mostly matrix-vector products
	- No custom matrix-vector product
	- $-$  Rely on oneMKL sparse gemv()
- Setup phase for BoomerAMG utilizes matrix-matrix product
	- Custom matrix-matrix product is faster than cuSPARSE
	- Currently use oneMKL sparse matmat()

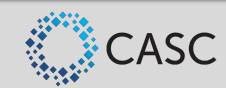

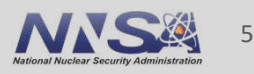

### **Porting BoomerAMG setup**

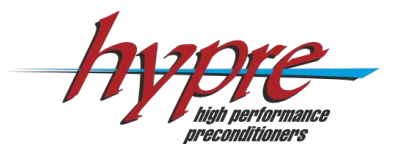

- § The setup phase of BoomerAMG involves
	- Generating a strength of connection matrix
	- Choosing a coarse grid (partition dofs into C/F points)
	- Build interpolation and restriction operators
	- Form a coarse-grid operator *A<sup>c</sup> = RAP*

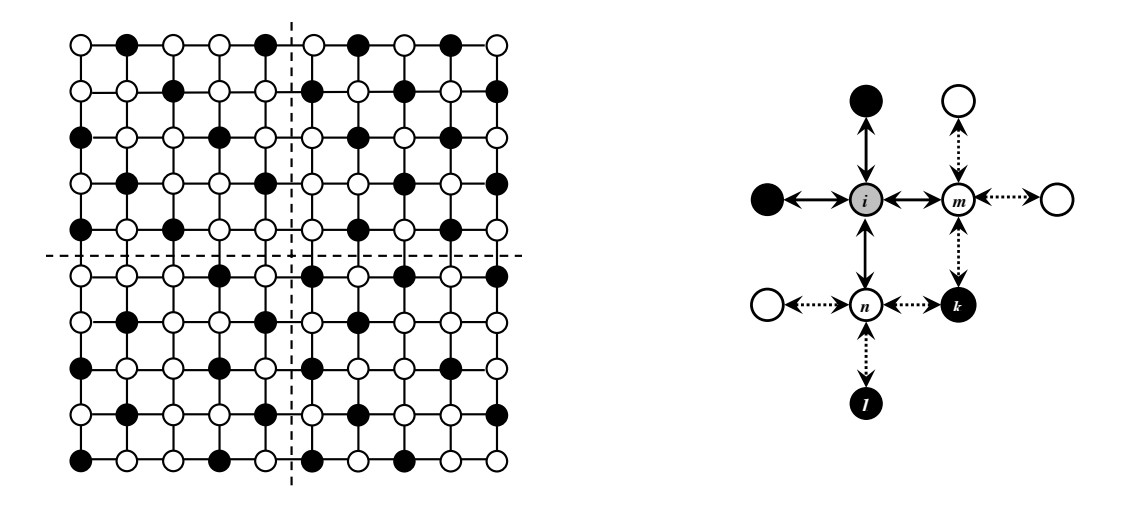

Requires a lot of specialized kernels and use of Thrust algorithms!

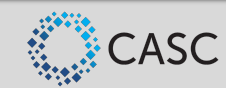

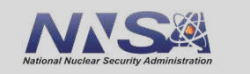

**0 1** 

6

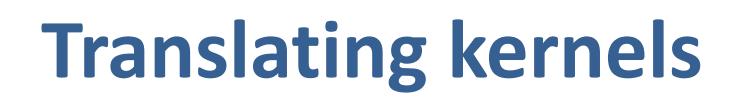

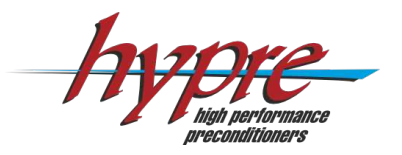

■ Use macros to unify kernel launch syntax between CUDA/HIP/SYCL

#define HYPRE GPU LAUNCH(kernel name, gridsize, blocksize, ...)

SYCL kernels need an additional  $syclic$ : : nd item argument

```
__global__ void
hypre_ExampleKernel(
#if defined(HYPRE USING SYCL)
   sycl::nd item<1> item,
#endif
   …
```
■ Obtaining thread/subgroup IDs and subgroup collective operations (shuffle, etc.) also require translation

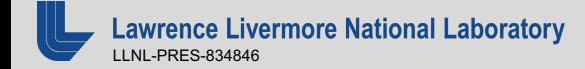

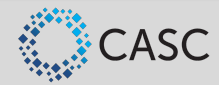

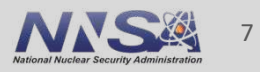

### **Translating Thrust algorithms**

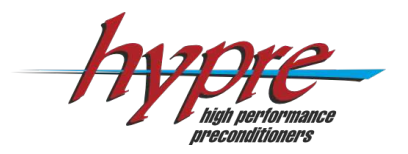

- Many Thrust algorithms have std or oneapi equivalents
- § Notable exceptions:
	- gather() and scatter()
	- Conditional operations with an extra arguments for the stencil thrust::copy if(first, last, stencil, result, pred);
- These can be easily implemented using permutation/zip iterators
- Helpful to write wrapper functions that translate missing Thrust function calls

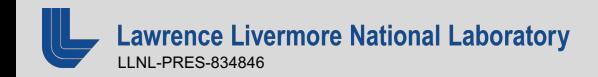

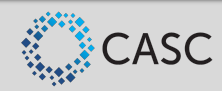

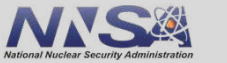

### **Conclusions and outlook**

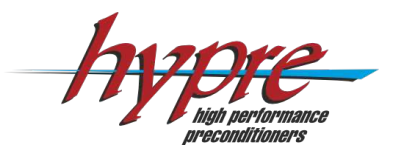

- § *hypre* support for Intel GPUs with SYCL is well underway
	- Structured interface is completely supported
	- BoomerAMG solve phase is supported
	- BoomerAMG setup phase is coming soon
	- Additional specialized solvers will be continually added
- Additional focus going forward on achieving good performance on early access hardware for Aurora
- § Special thanks to the Intel COE team!

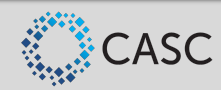

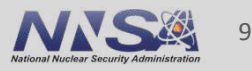

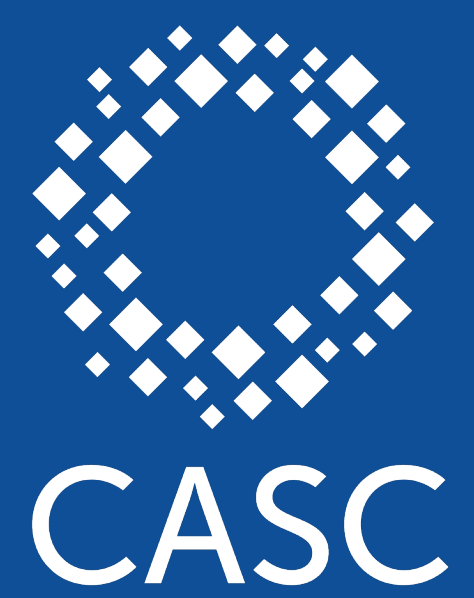

**Center for Applied Scientific Computing** 

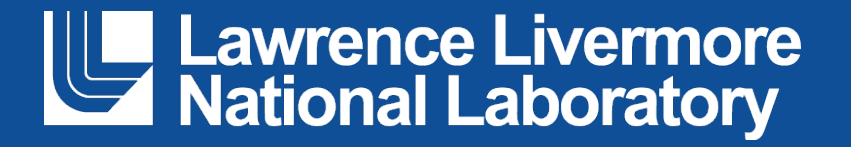

#### **Disclaimer**

This document was prepared as an account of work sponsored by an agency of the United States government. Neither the United States government nor Lawrence Livermore National Security, LLC, nor any of their employees makes any warranty, expressed or implied, or assumes any legal liability or responsibility for the accuracy, completeness, or usefulness of any information, apparatus, product, or process disclosed, or represents that its use would not infringe privately owned rights. Reference herein to any specific commercial product, process, or service by trade name, trademark, manufacturer, or otherwise does not necessarily constitute or imply its endorsement, recommendation, or favoring by the United States government or Lawrence Livermore National Security, LLC. The views and opinions of authors expressed herein do not necessarily state or reflect those of the United States government or Lawrence Livermore National Security, LLC, and shall not be used for advertising or product endorsement purposes.

#### awrence Livermore National Laboratory LLNL-PRES-834846

### ■ Structured interface is based on boxes and stencils

**Structured solvers in SYCL**

- § Computational kernels are defined as "BoxLoops"
- Porting to different backends involves rewriting the BoxLoops
- **Example 1 Loops that involve a reduction** require special treatment

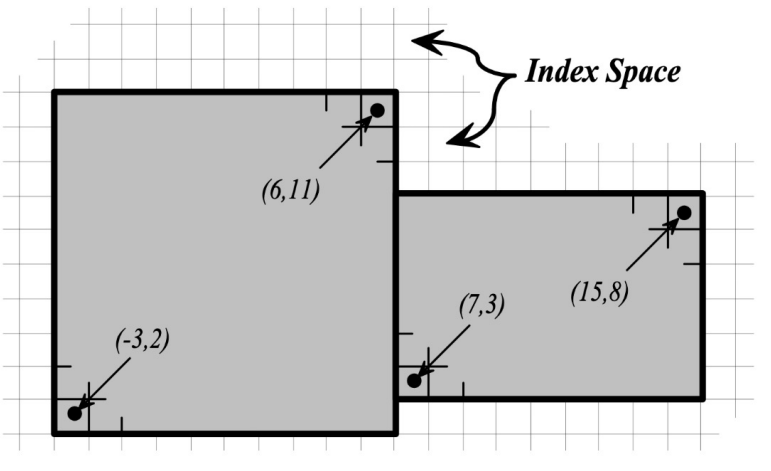

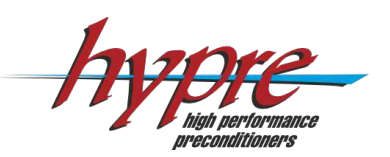

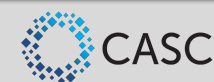

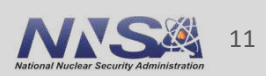

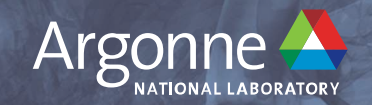

## **Early Experiences with SYCL in TestSNAP**

**Yasaman Ghadar Argonne Leadership Computing Facility**

*We gratefully acknowledge the computing resources provided and operated by the Joint Laboratory for System Evaluation (JLSE) at Argonne National Laboratory.*

1 Argonne Leadership Computing Facility

**ECP Community BoF, May 2022**

### **Overview of EXAALT Project**

- ECP EXAALT project seeks to extend accuracy, length and time scales of material science simulations for fission/fusion reactors using **LAMMPS** 
	- Task management layer to create MD tasks, manage task queues, and store results in databases
	- ⏤ Long-time, high-accuracy MD simulations with DFTB method
	- ⏤ Long-time, large-scale MD simulations with machine learned **SNAP** (Spectral Neighbor Analysis Potential) potential
- Programming models:
	- ⏤ ParSplice: C++
	- ⏤ **LAMMPS: C/C++, OpenMP, GPU-enabled (Kokkos, CUDA, OpenCL, ROCm)**
	- ⏤ LATTE: F90, OpenMP, GPU-enabled (CUDA)
- Performance directly depends on single-node performance for SNAP
	- ⏤Energy is a function of geometric descriptor of atomic environments

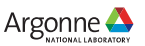

### **TestSNAP**

#### Pseudo-code for TestSNAP

*for* ( *int natom* = 0; *natom* < *num\_atoms* ; ++ *natom* )

*// build neighbor - list for all atoms build\_neighborlist ();*

*{*

*}*

*// compute atom specific coefficients compute*  $U()$ ; // Ulist  $\int$  *idx max*  $\int$  *and Ulisttot*  $\int$  *idx max*  $\int$ *compute\_Y (); // Ylist [ idx\_max ]*

#### *// for each (atom , neighbor ) pair*

```
for ( int nbor = 0; nbor \lt num_nbor ; ++ nbor )
{
compute_dU (); // dUlist [ idx_max ][3]
compute_dE (); // dElist [3]
update_forces ()
```
- TestSNAP is a stand-alone proxy app for the SNAP potential that can be run independently of LAMMPS and is written in C++ using OpenMP Target, CUDA, Kokkos and other programming models.
- Each of the compute routines iterate over the bispectrum components (id\_max) and store their individual contributions in a 1D array.
	- ⏤For 2J14, *idx\_max* is 15
	- ⏤For 2J8, *idx\_max* is 9
	- ⏤For 2J2, *idx\_max* is 3

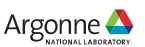

### **TestSNAP Main Kernels**

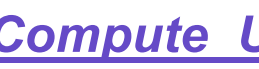

loops over all the atoms in the simulatio n to compute the forces per time step.

The compute U routine calculates the expansion coefficients for each (atom, neighbor) pair and stores the information in Ulist.

The expansion coefficients for each atom are summed over all its neighbors and stored in Ulisttot.

The Clebsch-Gordan products for each atom are calculated in the routine compute\_Y and stored in Ylist.

#### *Compute\_du*

As a precursor to force calculations, derivatives of expansion coefficients which are stored in Ulist are computed by the compute\_dU in all 3 dimensions using spherical coordinates and stored in dUlist.

### *Start Compute\_U Compute\_Y Compute\_dE Final*

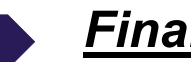

Using dUlist and Ylist, the force vector for each (atom, neighbor) pair is computed by compute\_dE and stored in dElist

Finally, the force on each atom is computed from dElist in update forces. A correctness check is built-in which compares the output against reference data

4 Argonne Leadership Computing Facility

Argonne $\triangle$ 

### **Kokkos Implementation of TestSNAP**

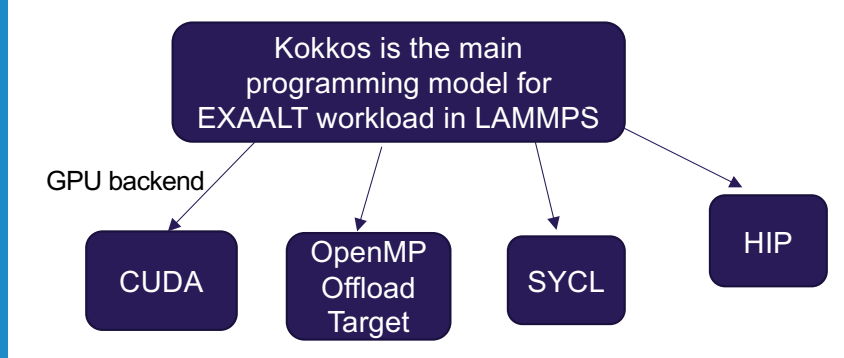

Using Kokkos view and optimizing for shared memory, a new kernel which was fused of multiple kernels was created Compute Fused\_Dei\_Drj

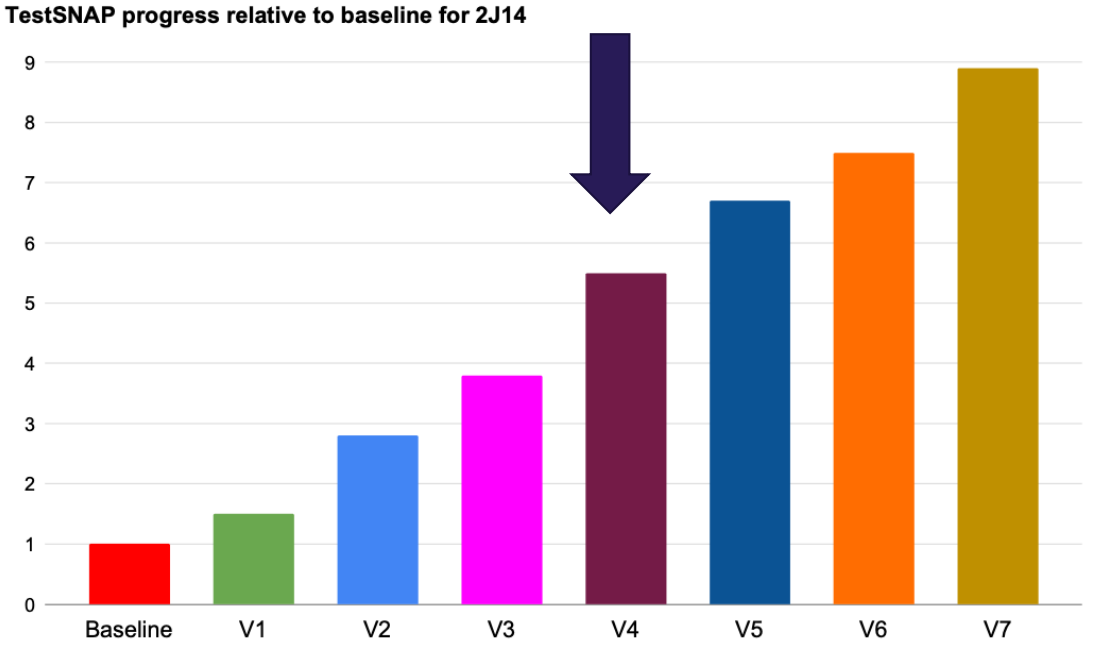

*Rapid Exploration of Optimization Strategies on Advanced Architectures using TestSNAP and LAMMPS R. Gayatri, S. Moore, E. Weinberg, N. Lubbers, S. Anderson, J. Deslippe, D. Perez, and A. P. Thompson, Computer Science, Distributed, Parallel and Cluster Computing, 2020.*

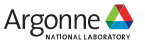

### **TestSNAP Kernels with Kokkos**

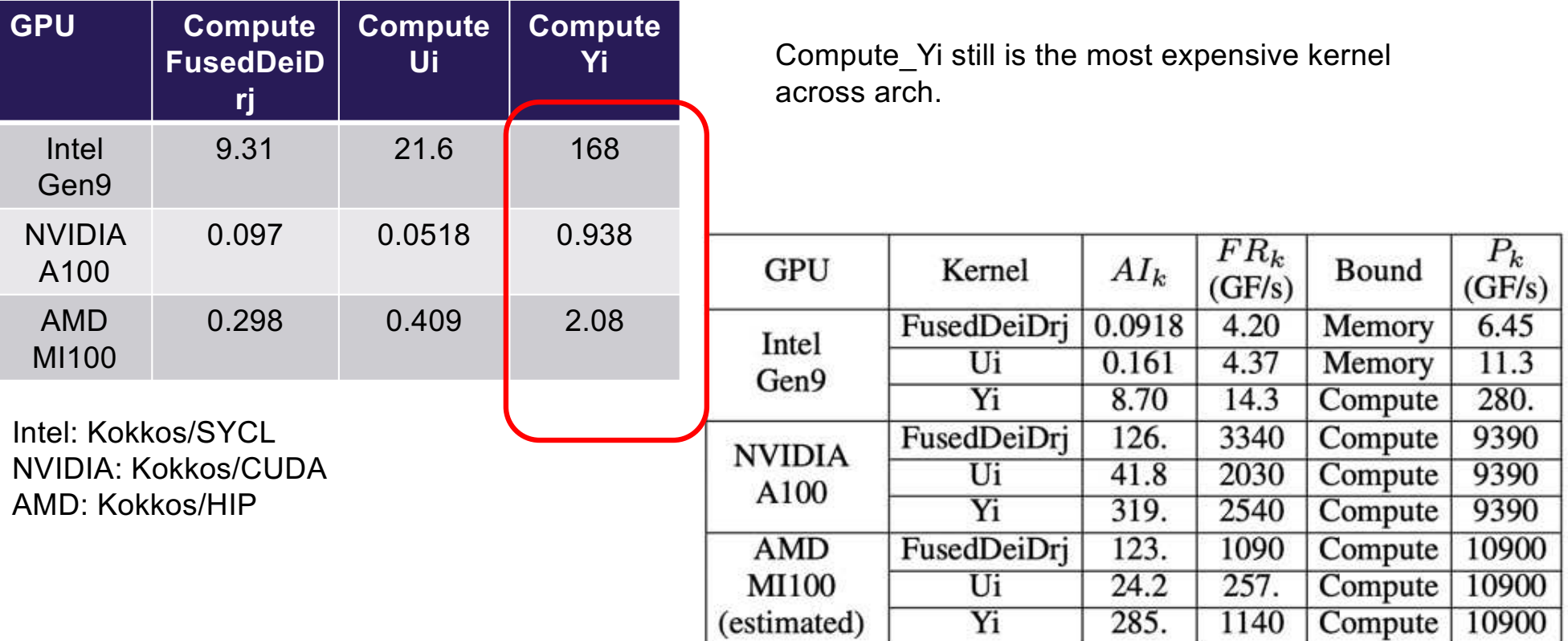

*Evaluation of Performance Portability of Applications and Mini-Apps across AMD, Intel and NVIDIA GPUs*

*J. Kwack, J. Tramm, C. Bertoni, Y. Ghadar, B. Homerding, E. Rangel, C. Knight, and S. Parker, P3HPC Workshop @SC21*

6 Argonne Leadership Computing Facility

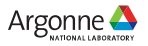

### **Roofline Analysis of TestSNAP at Intel Gen9**

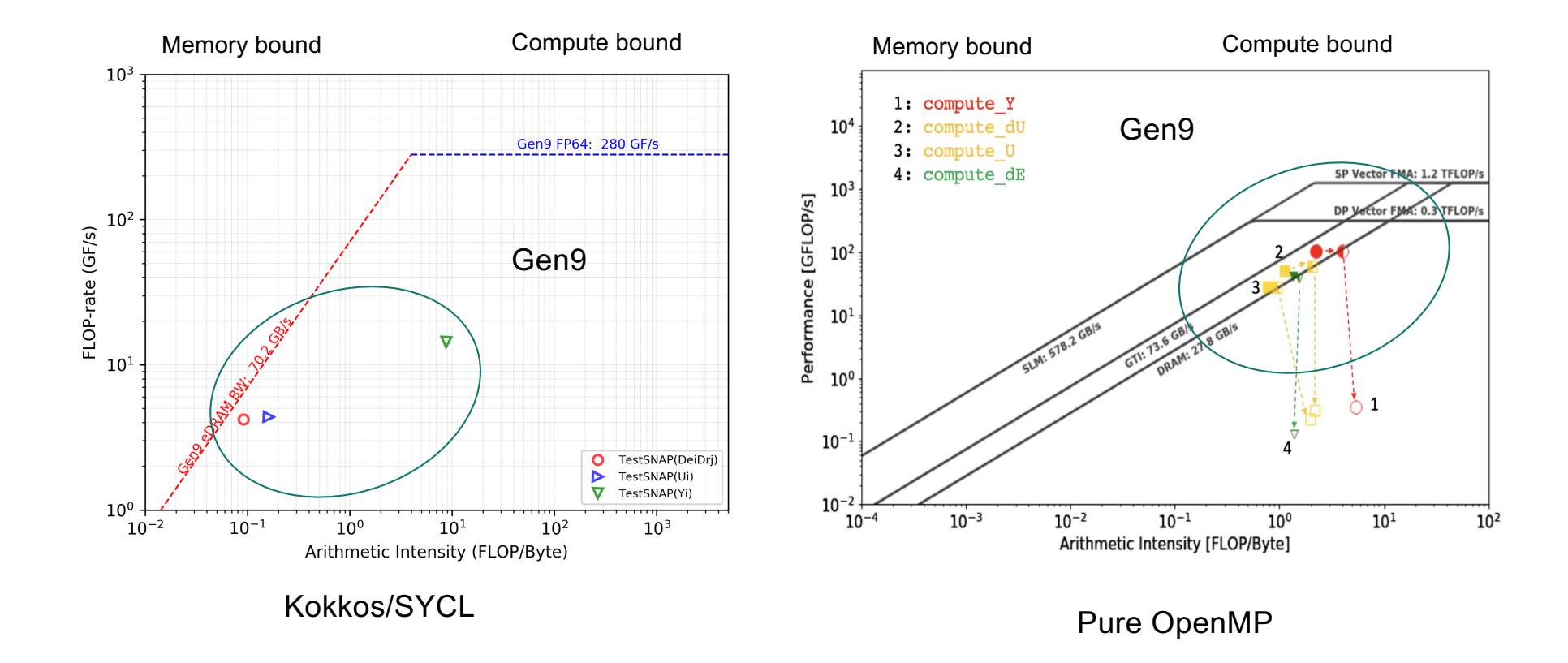

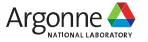

### **Roofline Analysis of TestSNAP with Kokkos/SYCL**

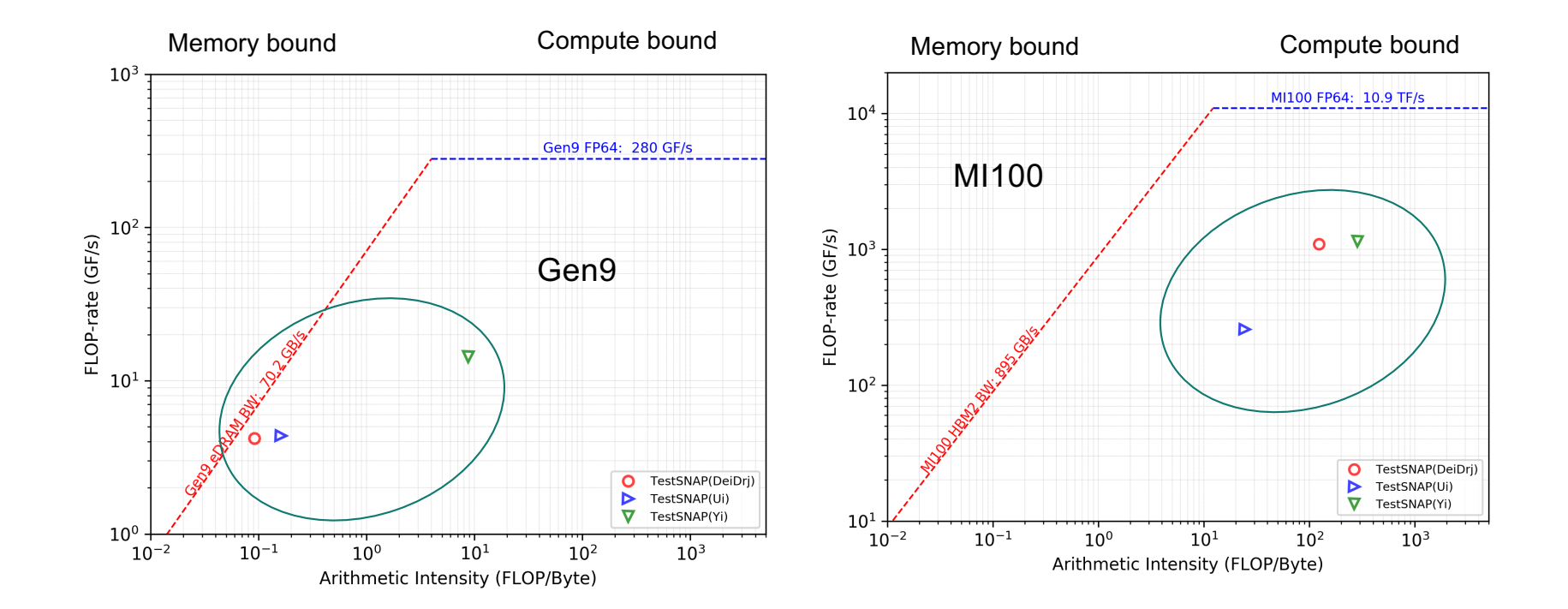

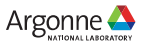

### **Roofline Analysis of TestSNAP with Kokkos/SYCL**

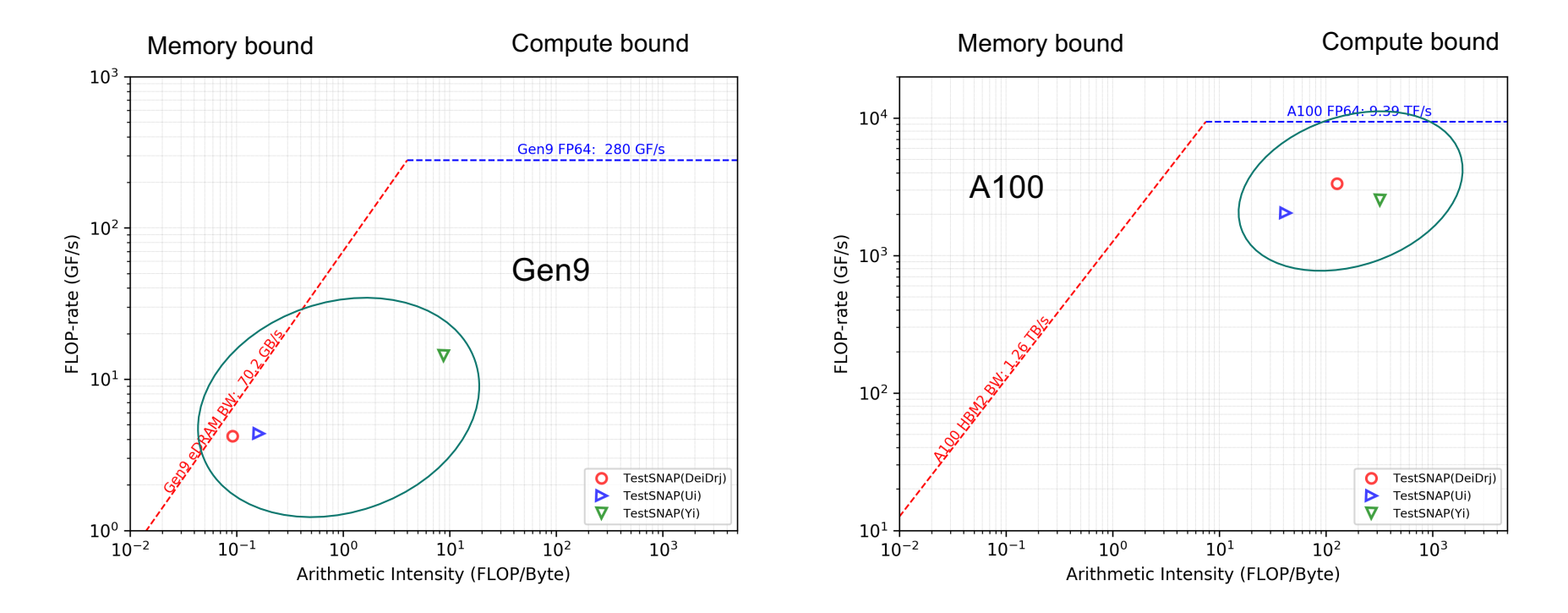

Using light weight profiling tools such as iprof indicated that the kernels are taking different path based on backend selected

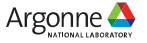

### **TestSNAP has different code paths for each backend**

#### Code path

#### $111*$ #if defined(KOKKOS\_ENABLE\_CUDA) || defined(KOKKOS\_ENABLE\_HIP) || \ defined(KOKKOS\_ENABLE\_SYCL)  $alist_gpu =$ blist  $qpu =$

```
SNAcomplex_View3DL("alist_gpu", vector_length, num_nbor, num_atoms_div);
    SNAcomplex View3DL("blist gpu", vector length, num nbor, num atoms div);
dalist_gpu = SNAcomplex_View4DL("dalist_gpu", vector_length, num_nbor,
                                num\_atoms\_div, 3 ;
dblist_gpu = SNAcomplex_View4DL("dblist_gpu", vector_length, num_nbor,
                                num\_atoms\_div, 3);sfaclist_gpu = double_View4DL("sfaclist_gpu", vector_length, num_nbor,
                              num_atoms_div, 4);
ulisttot_re_gpu = double_View3DL("ulisttot_re_gpu", vector_length,
                                 idxu_half_max, num_atoms_div);
ulisttot_im_gpu = double_View3DL("ulisttot_im_gpu", vector_length,
                                 idxu half max, num atoms div);
ulisttot_gpu = SNAcomplex_View3DL("ulisttot_gpu", vector_length, idxu_max,
                                  num_atomsdiv);ylist_re_gpu = double_View3DL("ylist_re_gpu", vector_length, idxu_half_max,
                              num_atoms_div);ylist_im_gpu = double_View3DL("ylist_im_gpu", vector_length, idxu_half_max,
                              num_atoms_div);
```
#### telse

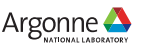

### **Early Experience of Porting EXAALT (2022)**

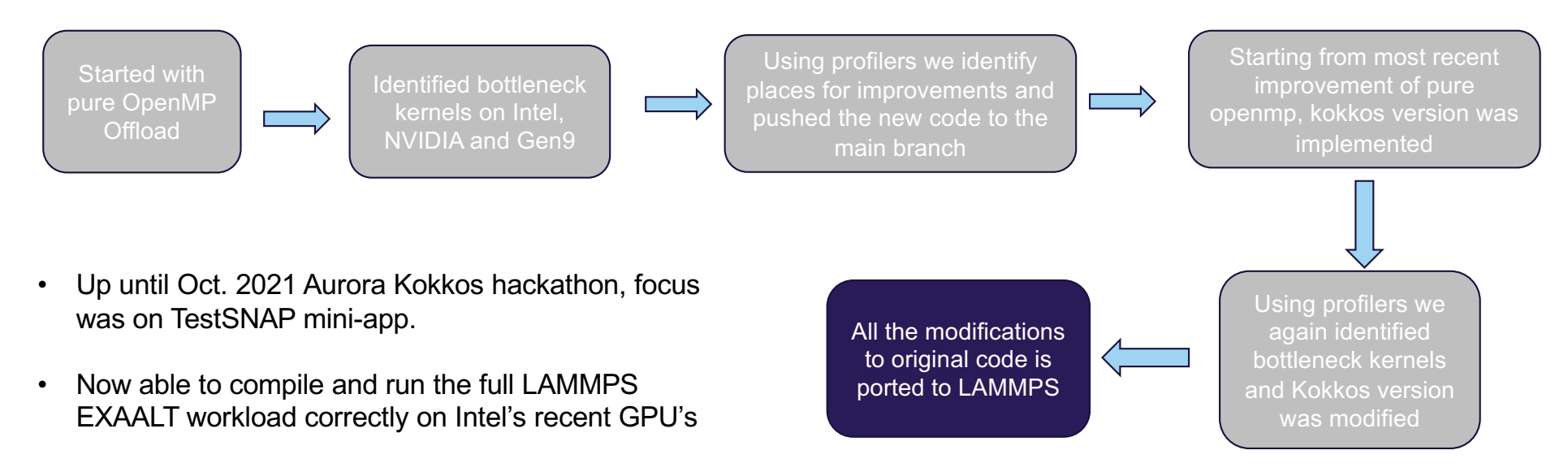

This was done, through continuous open communication with EXAALT developers, Kokkos developers, Intel COE and so many more.

- EXAALT Team: Danny Perez, Rahul Gayatri, Stan Moore
- Intel CEO: Patrick Steinbrecher
- Kokkos Developer: Daniel Arndt
- Argonne: Chris Knight
- ….

11 Argonne Leadership Computing Facility

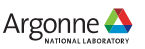

### **Current EXAALT Status**

- **Today, we are focused on investigating performance of the EXAALT workloads in LAMMPS on Intel GPU's and also have been doing scaling studies as well.**
- There are multiple Kokkos backends enabling LAMMPS to work across DOE pre-exascale and exascale architectures.
- Many updates to enable the OpenMP Target and SYCL Kokkos backends in LAMMPS are being pushed into the public LAMMPS repo.

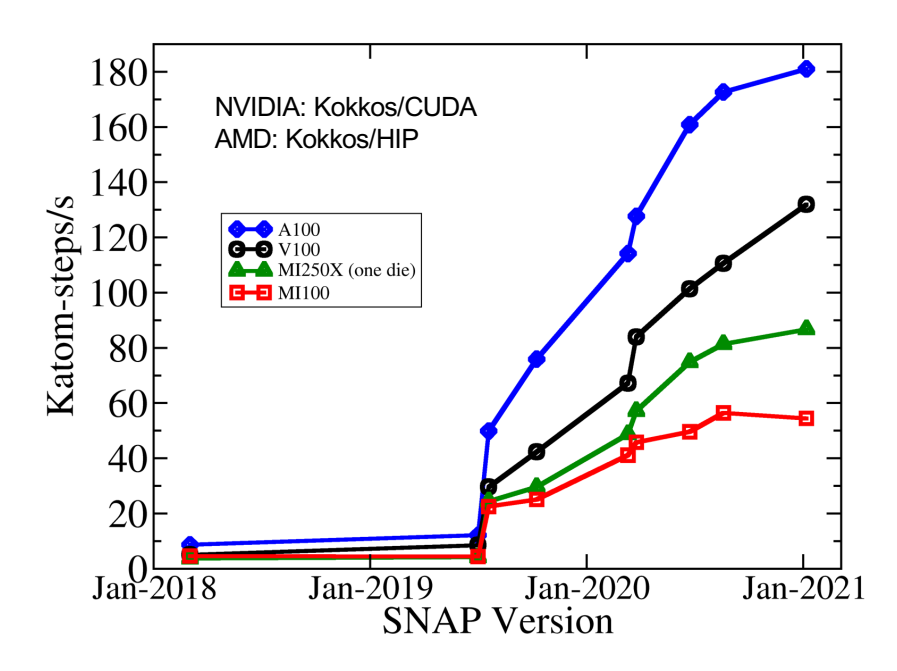

Work done by Stan Moore from Sandia NL

### Lesson Learned and Future Plans

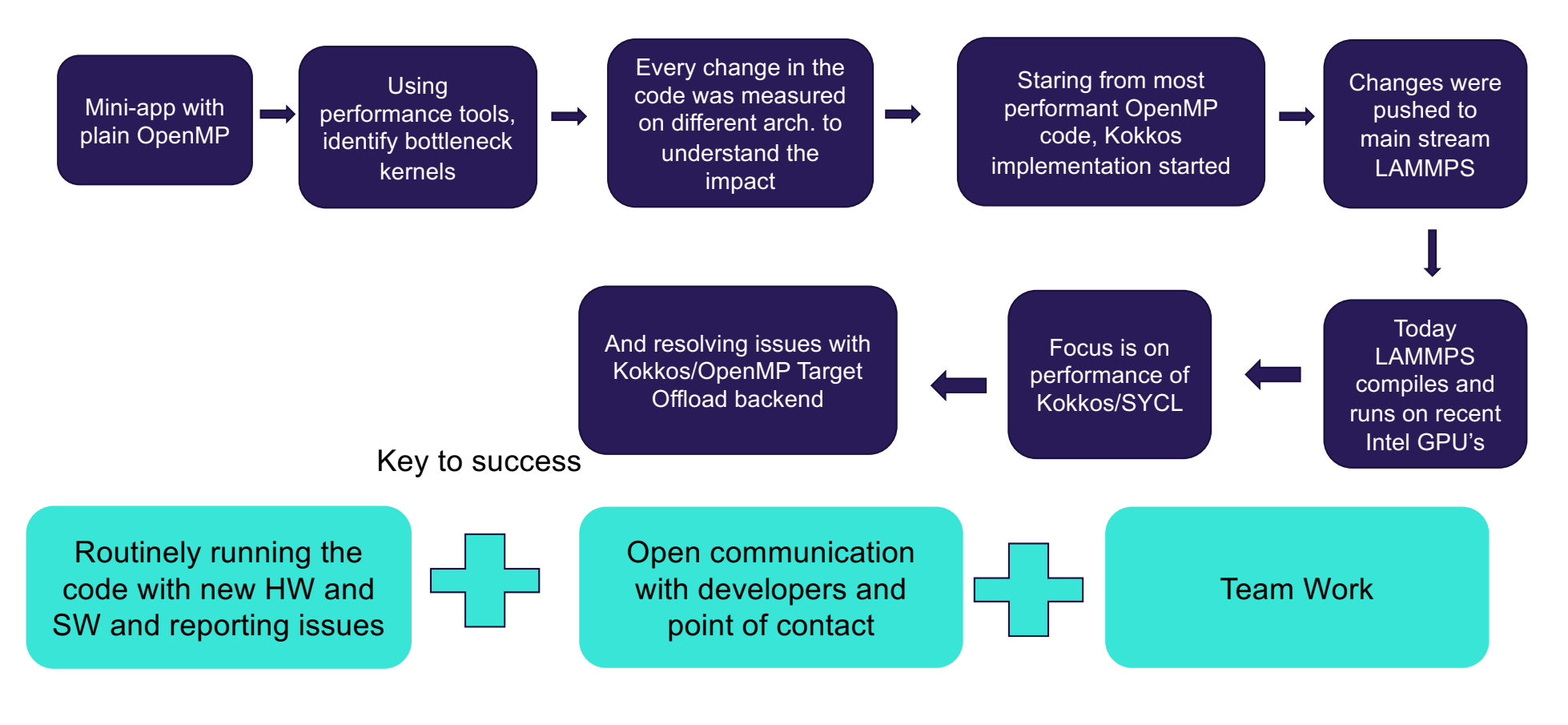

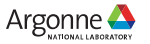

### **Acknowledgements**

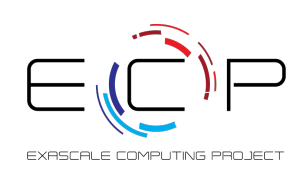

□ Argonne Leadership Computing Facility and Computational Science Division Staff

□This research was supported by the Exascale Computing Project (17-SC-20-SC), a joint project of the U.S. Department of Energy's Office of Science and National Nuclear Security Administration, responsible for delivering a capable exascale ecosystem, including software, applications, and hardware technology, to support the nation's exascale computing imperative.

**QThis research used resources of the Argonne Leadership Computing Facility,** which is a DOE Office of Science User Facility supported under Contract DE-AC02-06CH11357.

Argonne Leadership Computing Facility

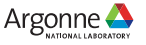

### **Thanks!**

15 Argonne Leadership Computing Facility

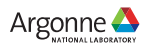

# Constant memory

Varsha Madananth

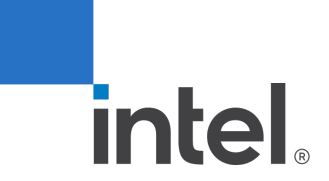

# Constant memory

- Intel GPU does not have a dedicated memory space for constant
- Subset of device global memory address space
- accessor class specialized with target target:: constant buffer is deprecated
- Instead use device memory with read only access mode
	- auto inputimageacc = inputimagebuffer.get\_access<access::mode::read, access::target::device\_buffer>(cgh);

# Compile time constants

### Use constexpr and it will be passed to the device functions.

```
constexpr int Arows = 512;
constexpr int Acols = 512;
constexpr int Brows = 512;
constexpr int Bcols = 512
```

```
 q.submit([&](auto &h){
              h.parallel for(range(Arows, Bcols), [=](auto index){
                   int row = index[0];
                   int col = index[1];float sum = 0.0f;
                   for(int i=0; i < Acols; i++) {
                    sum += A[row][i] * B[i][col];
 }
                   C[row][col] = sum; });
          }).wait();
```
## Setting runtime kernel constants – Specialization constants

- [specialization constants](https://www.khronos.org/registry/SYCL/specs/sycl-2020/html/sycl-2020.html#specialization-constant) are constants values can be set dynamically during execution of the application
- The values of these constants are fixed when a kernel is invoked, and they do not change during the execution of the kernel.
- Specialization constants must be declared using the specialization id class
- Restrictions declaring specialization\_id
	- the template parameter T must be a [device copyable](https://www.khronos.org/registry/SYCL/specs/sycl-2020/html/sycl-2020.html#device-copyable) type;
	- the specialization id variable must be declared as constexpr;
	- the specialization id variable must be declared in either namespace scope or in class scope;
	- if the specialization id variable is declared in class scope, it must have public accessibility when referenced from namespace scope;
	- the specialization id variable may not be shadowed by another identifier X which has the same name and is declared in an inline namespace, such that the specialization id variable is no longer accessible after the declaration of  $X$ ;
	- if the specialization id variable is declared in a namespace, none of the enclosing namespace names N may be shadowed by another identifier X which has the same name as N and is declared in an inline namespace, such that N is no longer accessible after the declaration of X.

# Setting and getting the value of a specialization constant

- Functions of class kernel handler
	- set specialization constant
	- get specialization constant

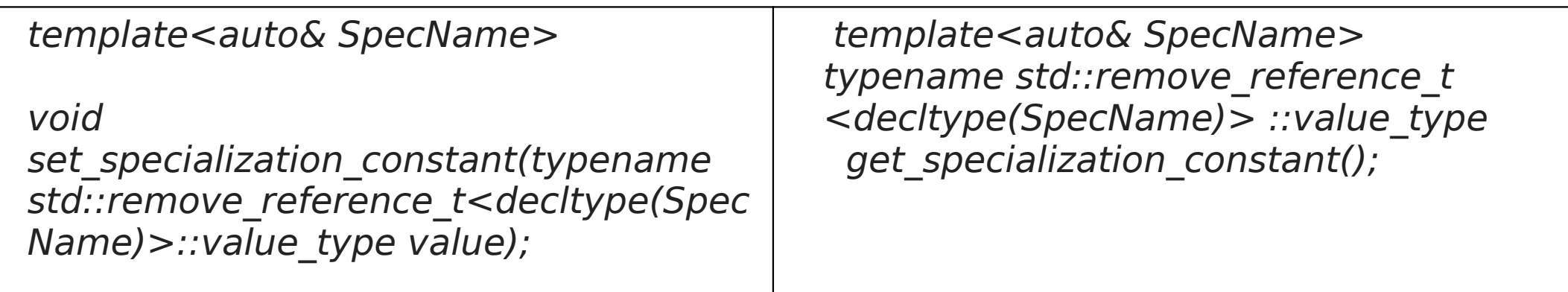
### Example usage

**#include <sycl/sycl.hpp> using namespace sycl; // (optional) avoids need for "sycl::" before SYCL names**

**using coeff\_t = std::array<std::array<float, 3>, 3>;**

```
// Read coefficients from somewhere.
coeff t get coefficients();
```

```
// Identify the specialization constant.
constexpr specialization id<coeff t> coeff id;
```
**void do\_conv(buffer<float, 2> in, buffer<float, 2> out) { queue myQueue;**

```
 myQueue.submit([&](handler &cgh) {
  accessor in_acc { in, cgh, read_only };
  accessor out_acc { out, cgh, write_only };
```
 **// Set the coefficient of the convolution as constant.**

 **// This will build a specific kernel the coefficient available as literals.**

**cgh.set\_specialization\_constant<coeff\_id>(get\_coe fficients());**

```
intel Confidential and the confidential and the confidential and the confidential and the confidential and the confidential and the confidential and the confidential and the confidential and the confidential and the confid
                                                                         cgh.parallel_for<class Convolution>(
                                                                            in.get_range(), [=](item<2> item_id, 
                                                                     kernel_handler h) {
                                                                             float acc = 0;
                                                                             coeff_t coeff = 
                                                                     h.get_specialization_constant<coeff_id>();
                                                                             for (int i = -1; i <= 1; i++) {
                                                                              if (item id[0] + i < 0 || item id[0] + i >=
                                                                     in_acc.get_range()[0])
                                                                                continue;
                                                                               for (int j = -1; j <= 1; j++) {
                                                                                if (item id[1] + j < 0 || item id[1] + j > = 0in_acc.get_range()[1])
                                                                                  continue;
                                                                                // The underlying JIT can see all the values 
                                                                     of the array returned
                                                                                // by coeff.get().
                                                                                \text{acc} += \text{coeff}[i + 1][j + 1] *
                                                                                     in acc[item id[0] + i][item id[1] + j];
                                                                      }
```
 $\overline{\mathbf{r}}$  **}** 

 **out\_acc[item\_id] = acc;**

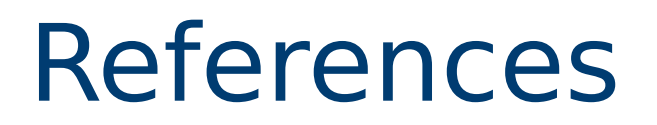

- [https://www.khronos.org/registry/SYCL/specs/sycl-2020/html](https://www.khronos.org/registry/SYCL/specs/sycl-2020/html/sycl-2020.html#_specialization_constants) [/sycl-2020.html#\\_specialization\\_constants](https://www.khronos.org/registry/SYCL/specs/sycl-2020/html/sycl-2020.html#_specialization_constants)
- [https://github.com/intel/llvm/blob/sycl/sycl/doc/extensions/p](https://github.com/intel/llvm/blob/sycl/sycl/doc/extensions/proposed/sycl_ext_oneapi_device_global.asciidoc) [roposed/sycl\\_ext\\_oneapi\\_device\\_global.asciidoc](https://github.com/intel/llvm/blob/sycl/sycl/doc/extensions/proposed/sycl_ext_oneapi_device_global.asciidoc)

# Tips and tricks for debugging your application with SYCL compiler

Varsha Madananth

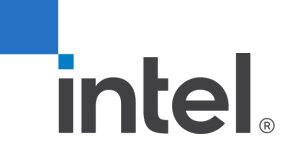

# compiler information options

- sycl compiler from oneAPI is based out of open-source clang.
- **Preprocessor definitions defined by the compiler** 
	- icpx -fyscl test.cpp -dM -E
	- dpcpp test.cpp –dM –E
- To check the clang version the compiler is based out of
	- icx -x c /dev/null -dM -E|grep clang
- **"Internal options passed by clang to the driver** 
	- dpcpp test.cpp -#
	- icpx test.cpp -#

### JIT vs AOT compilation workflow

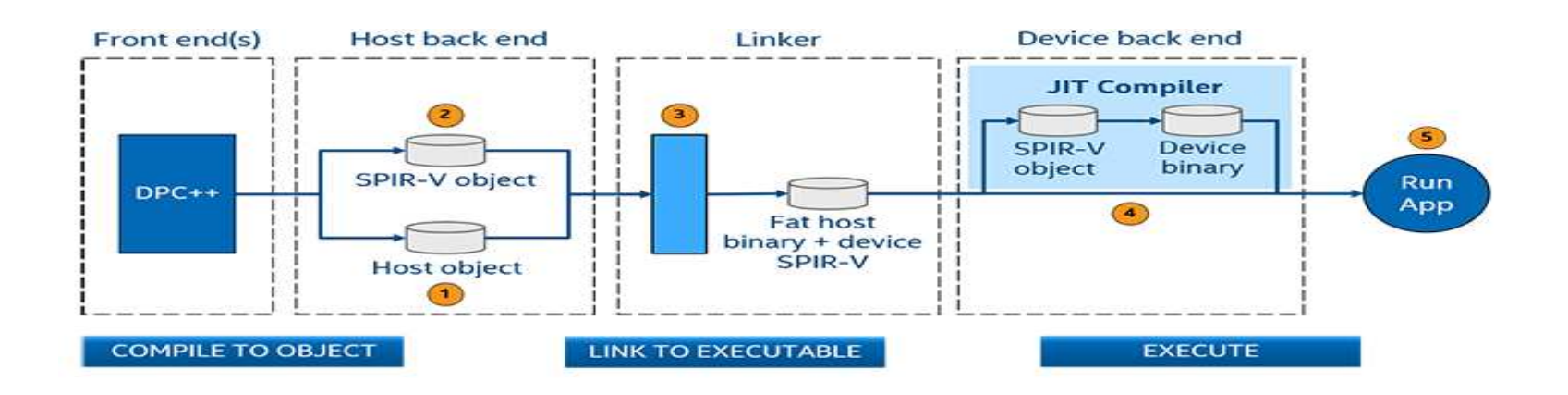

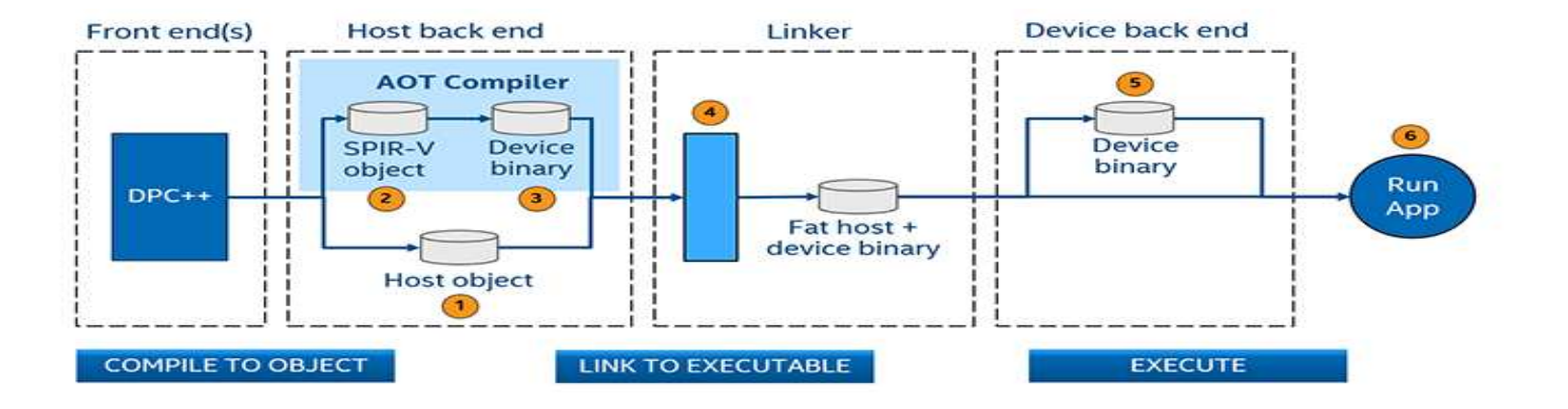

### Identifying which phase the compilation is failing

- Use  $-\# \# \#$  or  $-\nu$  options to see the underlying steps being done by compiler for JIT and AOT.
- **--save-temps to store temporary files**
- ocloc is a tool for managing Intel Compute GPU device binary format. It can be used for generation (as part of 'compile' command) as well as manipulation (decoding/modifying - as part of 'disasm'/'asm' commands) of such binary files.
	- To see all options supported by ocloc -
		- ocloc -compile –help
		- ocloc -internal options to add the Intel IGC specific options.

# Triaging host / device optimizations

- Check optimization phases enabled by the compiler and control the optimization phases passed to the compiler.
	- Host and device side optimizations : icpx -mllvm -opt-bisect-limit=-1 test.cpp
	- Controlling Device side FE optimizations : feature request in process.
- Controlling IGC optimizations
	- SYCL PROGRAM COMPILE OPTIONS="-cl-opt-disable" SYCL\_LINK\_LINK\_OPTIONS="-cl-opt-disable"

# Debugging calls at runtime

- To trace level zero calls and get basic profiling information.
	- <https://github.com/intel/pti-gpu/tree/master/tools/onetrace>
	- --call-logging [-c] Trace host API calls
	- --host-timing [-h] Report host API execution time
	- --device-timing [-d] Report kernels execution time
- https://github.com/intel/llvm/blob/sycl/sycl/doc/ EnvironmentVariables.md

#### Questions